# BSB663 Image Processing

Pinar Duygulu

Slides are adapted from Selim Aksoy

#### Binary image analysis

- Binary image analysis consists of a set of operations that are used to produce or process binary images, usually images of 0's and 1's where
	- 0 represents the background,
	- 1 represents the foreground.

00010010001000 00011110001000 00010010001000

#### Application areas

• Document analysis

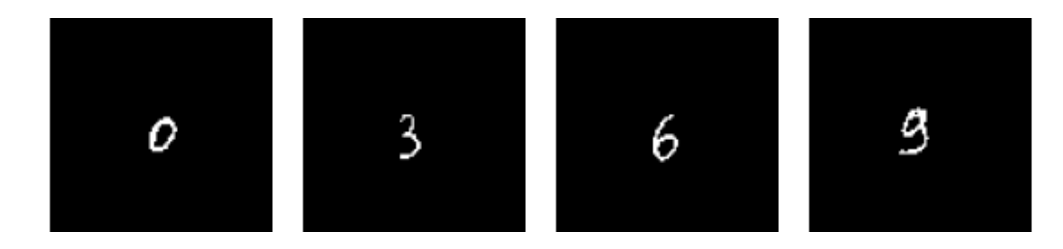

• Industrial inspection

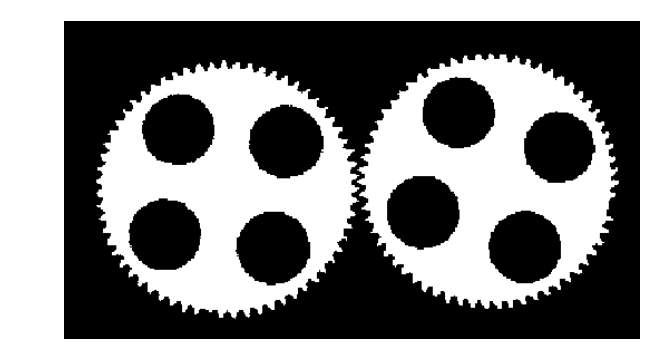

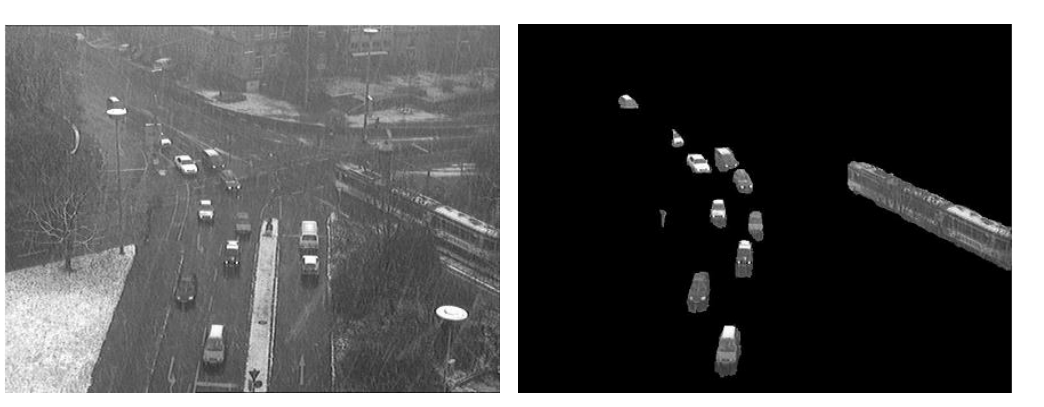

• Surveillance

Adapted from Shapiro and Stockman; Cheung and Kamath

#### **Operations**

- Separate objects from background and from one another.
- Aggregate pixels for each object.
- Compute features for each object.

#### Example: red blood cell image

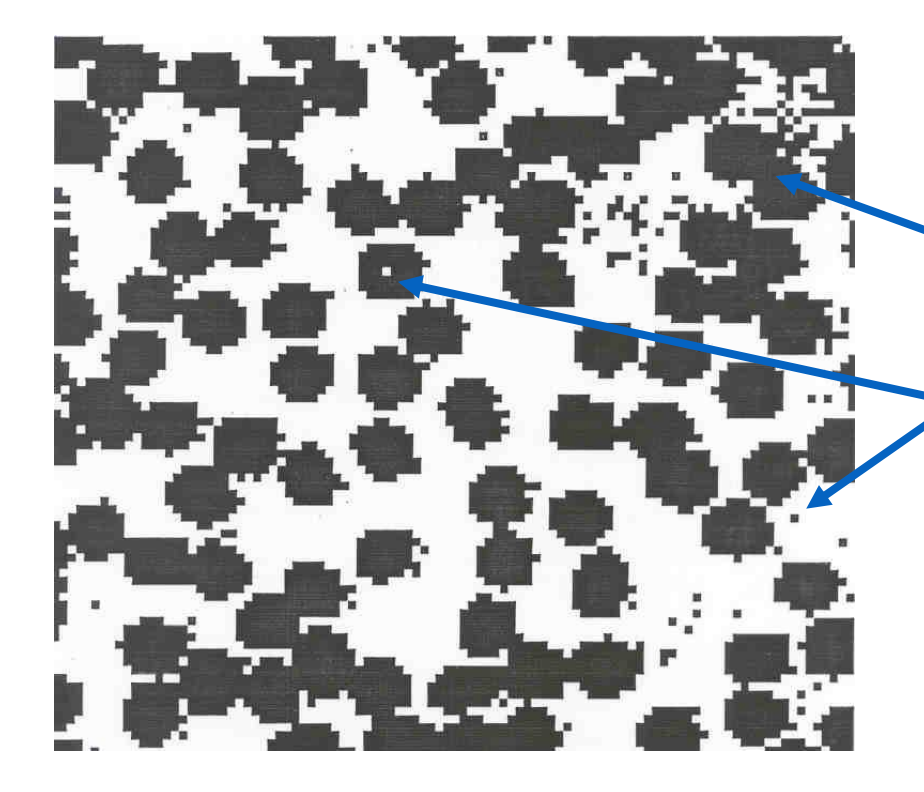

- Many blood cells are separate objects.
- Many touch each other  $\rightarrow$  bad!
- Salt and pepper noise is present.
- How useful is this data?
- 63 separate objects are detected.
- single cells have area of about 50 pixels.

### Thresholding

- Binary images can be obtained by thresholding.
- Assumptions for thresholding:
	- Object region of interest has intensity distribution different from background.
	- Object pixels likely to be identified by intensity alone:
		- $\cdot$  intensity  $> a$
		- intensity < b
		- a < intensity < b
- Works OK with flat-shaded scenes or engineered scenes.
- Does not work well with natural scenes.

### Use of histograms for thresholding

- Background is black.
- Healthy cherry is bright.
- Bruise is medium dark.
- Histogram shows two cherry regions (black background has been removed).

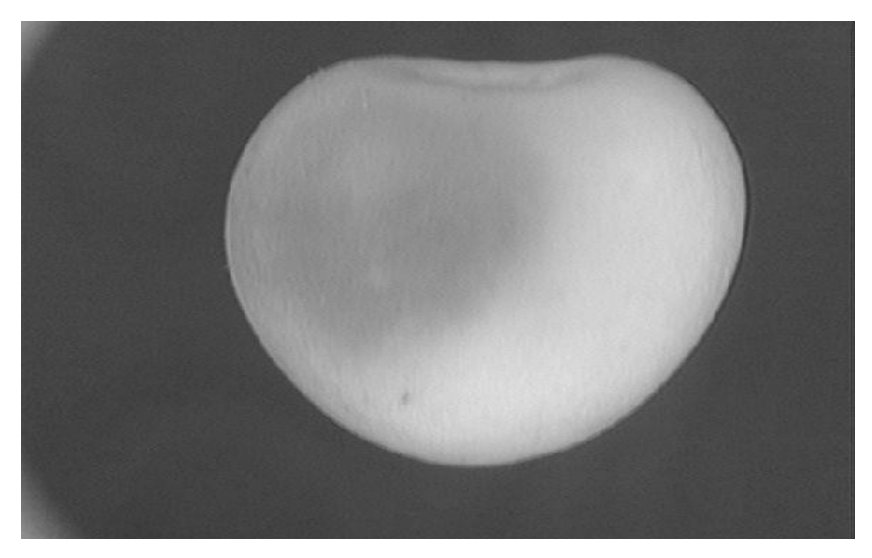

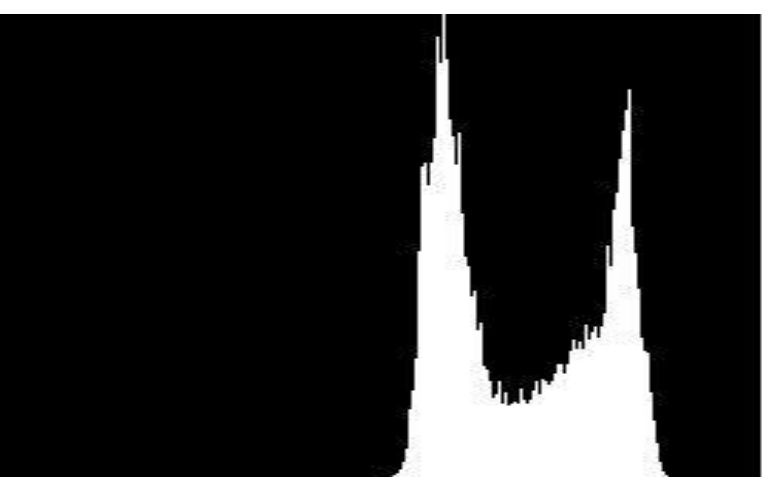

#### Automatic thresholding

• How can we use a histogram to separate an image into 2 (or several) different regions?

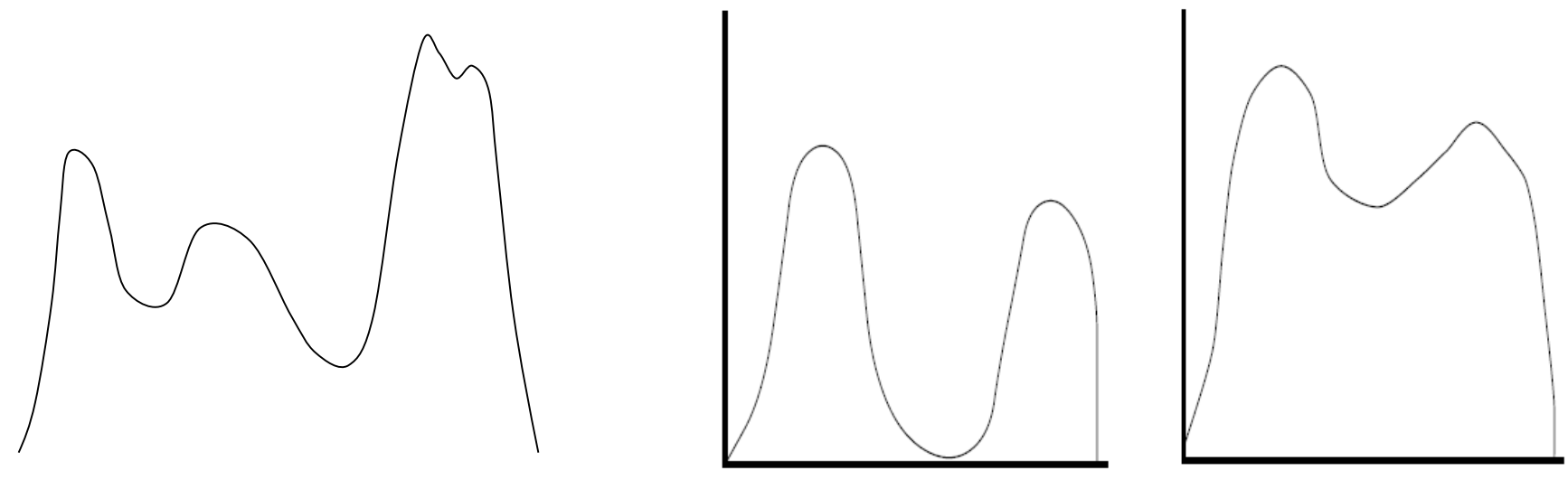

Is there a single clear threshold? 2? 3?

Two distinct modes

Overlapped modes

#### Automatic thresholding: Otsu's method

- Assumption: the histogram is bimodal.
- Method: find the threshold t that minimizes the weighted sum of within-group variances for the two groups that result from separating the gray levels at value t. Group 1 Group 2
- The best threshold t can be determined by a simple sequential search through all possible values of t.

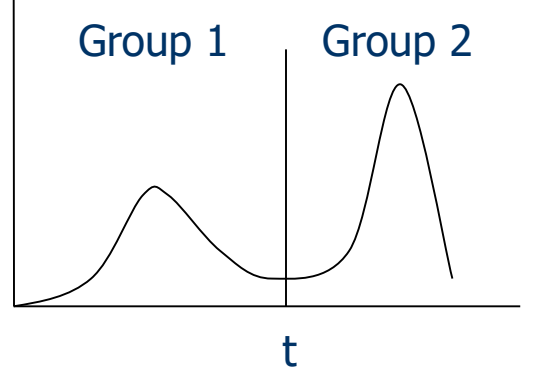

• If the gray levels are strongly dependent on the location within the image, local or dynamic thresholds can also be used.

#### Automatic thresholding

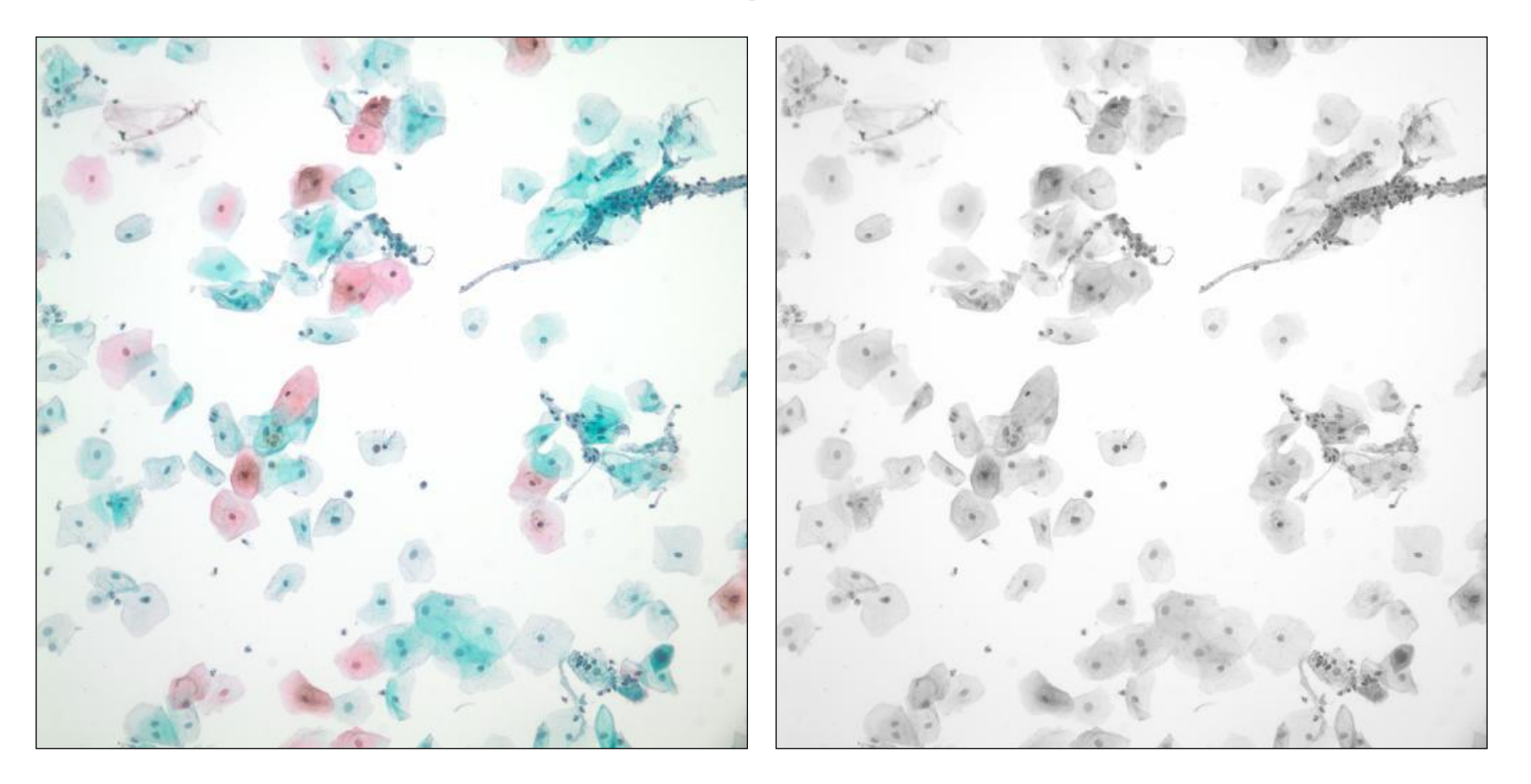

A Pap smear image example: RGB image (left) and grayscale image (right).

#### Automatic thresholding

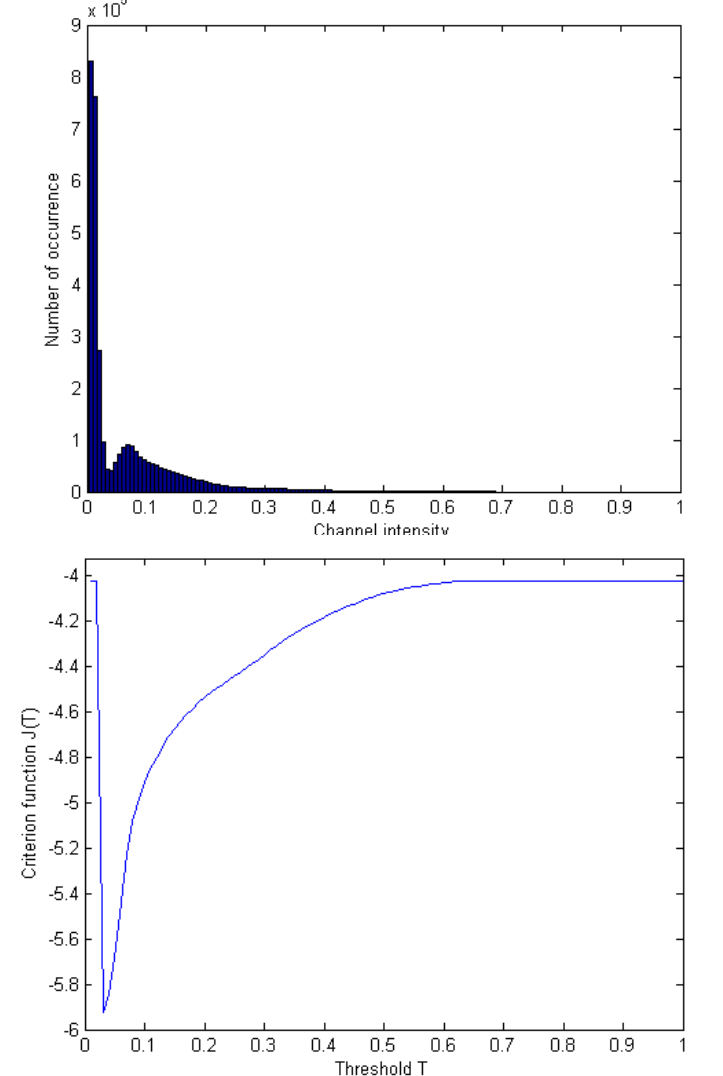

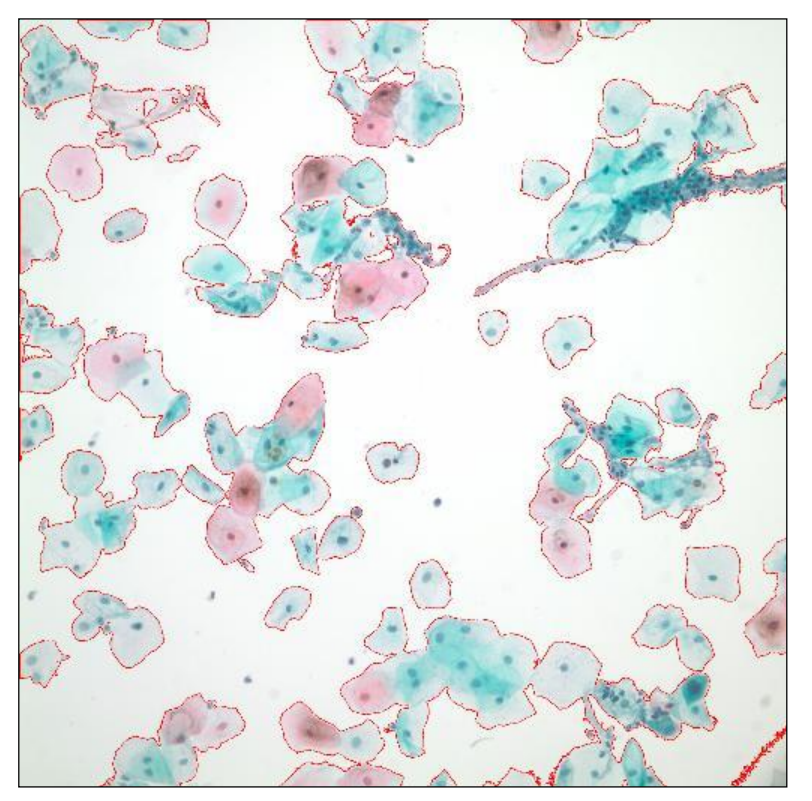

Histogram of the negative image (top-left), sum of within-group variances versus the threshold (bottom-left), resulting mask overlayed as red on the original image (top).

#### Mathematical morphology

- The word morphology refers to form and structure.
- In computer vision, it is used to refer to the shape of a region.
- The language of mathematical morphology is set theory where sets represent objects in an image.
- We will discuss morphological operations on binary images whose components are sets in the 2D integer space  $Z^2$ .

### Mathematical morphology

- Mathematical morphology consists of two basic operations
	- dilation
	- erosion

#### and several composite relations

- opening
- closing
- conditional dilation
- …

- Dilation expands the connected sets of 1s of a binary image.
- It can be used for
	- growing features

• filling holes and gaps

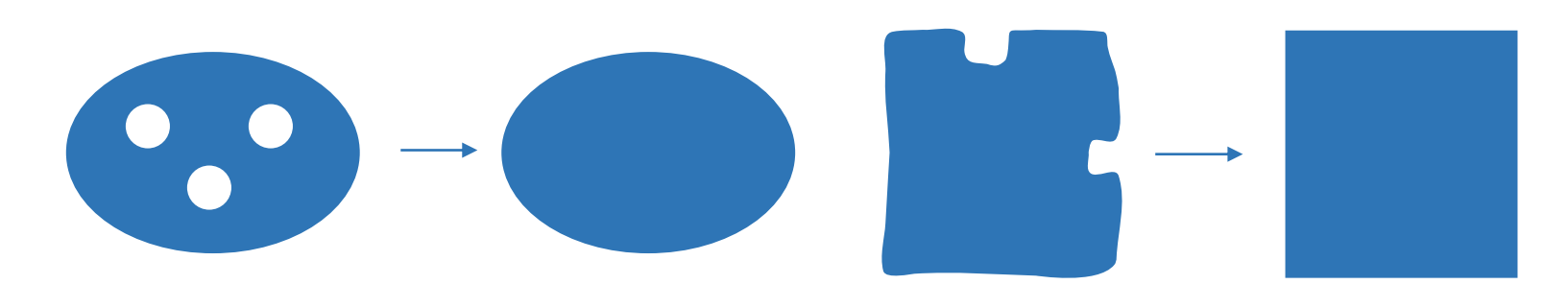

Adapted from Linda Shapiro, U of Washington

- Erosion shrinks the connected sets of 1s of a binary image.
- It can be used for
	- shrinking features
	- removing bridges, branches and small protrusions

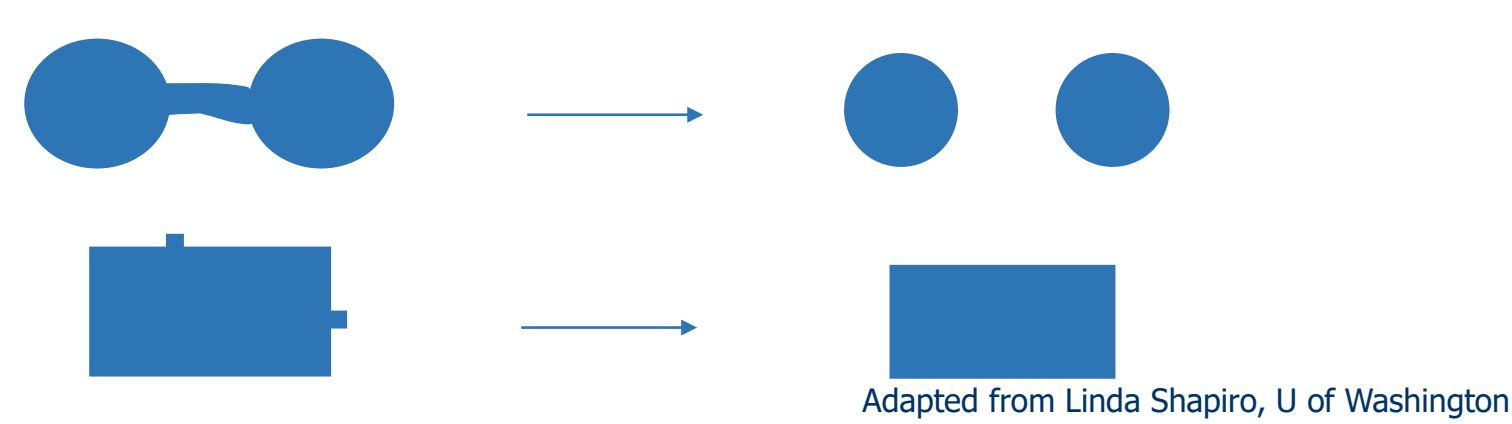

#### Basic concepts from set theory

- Let A be a set in  $Z^2$ . If  $a = (a_1, a_2)$  is an element of A, we write  $a \in A$ ; otherwise, we write  $a \notin A$ .
- Set A being a *subset* of set B is denoted by  $A \subseteq B$ .
- The *union* of two sets A and B is denoted by  $A \cup B$ .
- The *intersection* of two sets A and B is denoted by  $A \cap B$ .
- The *complement* of a set  $A$  is the set of elements not contained in  $A$ :

$$
A^c = \{w | w \notin A\}.
$$

• The *difference* of two sets A and B, denoted by  $A - B$ , is defined as

$$
A - B = \{w | w \in A, w \notin B\} = A \cap B^c.
$$

Basic concepts from set theory

• The *reflection* of set  $B$ , denoted by  $\check{B}$ , is defined as

$$
\check{B} = \{w|w = -b, \forall b \in B\}.
$$

• The *translation* of set A by point  $z = (z_1, z_2)$ , denoted by  $A_z$ , is defined as

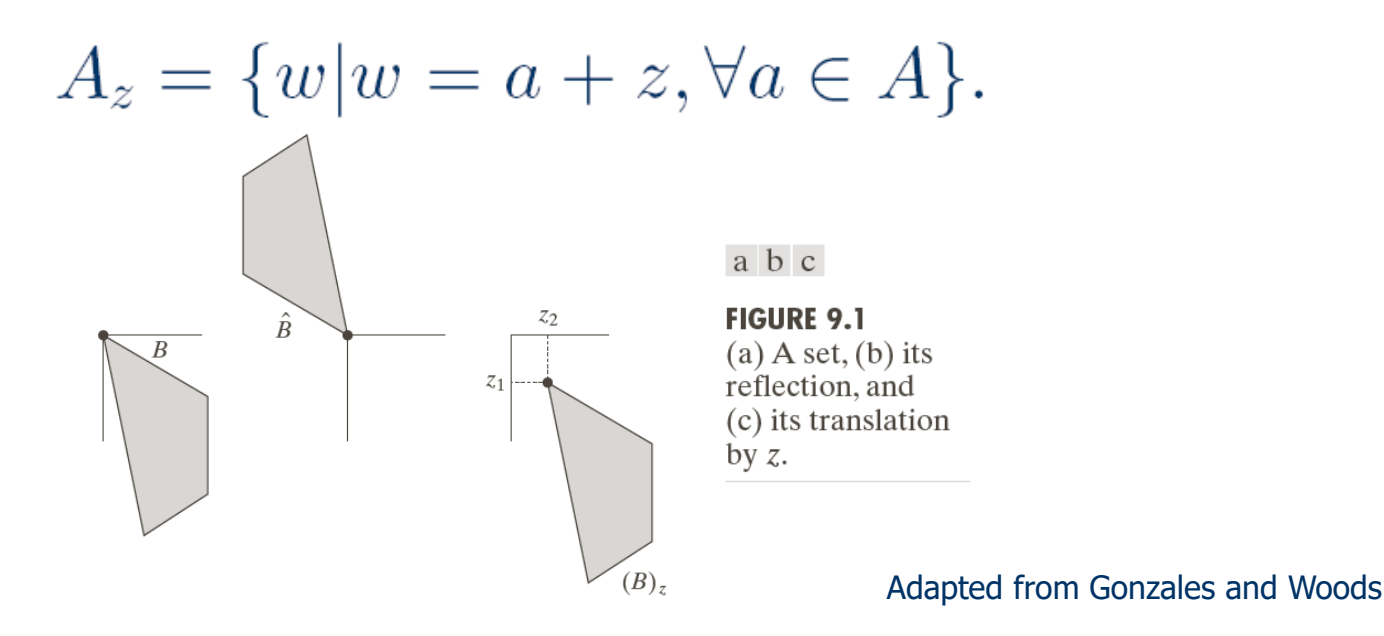

#### Structuring elements

- Structuring elements are small binary images used as shape masks in basic morphological operations.
- They can be any shape and size that is digitally representable.
- One pixel of the structuring element is denoted as its origin.
- Origin is often the central pixel of a symmetric structuring element but may in principle be any chosen pixel.

#### Structuring elements

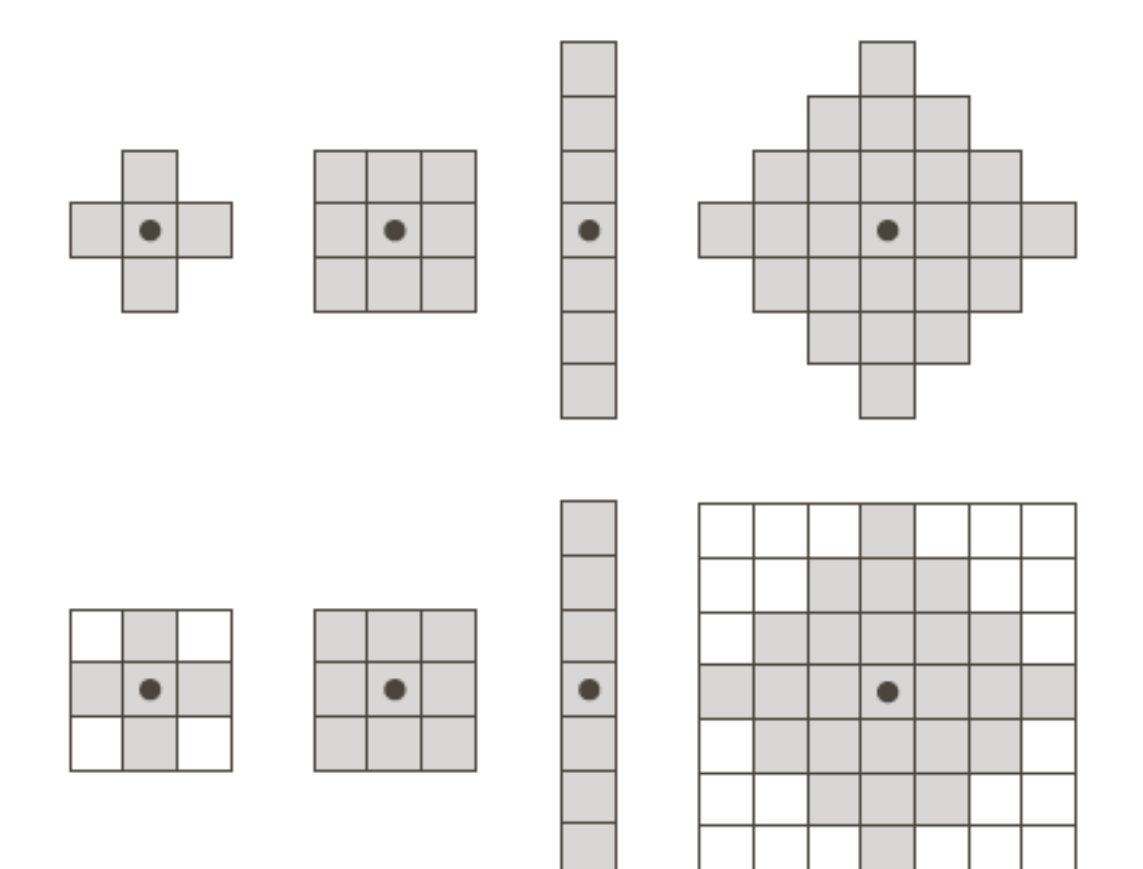

**FIGURE 9.2 First** row: Examples of structuring<br>elements. Second row: Structuring elements converted to rectangular arrays. The dots denote the centers of the SEs.

• The *dilation* of binary image  $A$  by structuring element  $B$  is denoted by  $A \oplus B$  and is defined by

$$
A \oplus B = \{z | \check{B}_z \cap A \neq \emptyset\},
$$
  
= 
$$
\bigcup_{a \in A} B_a.
$$

- $\blacktriangleright$  First definition: The dilation is the set of all displacements  $z$ such that  $\check{B}_z$  and A overlap by at least one element.
- Second definition: The structuring element is swept over the image. Each time the origin of the structuring element touches a binary 1-pixel, the entire translated structuring element is ORed to the output image, which was initialized to all zeros.

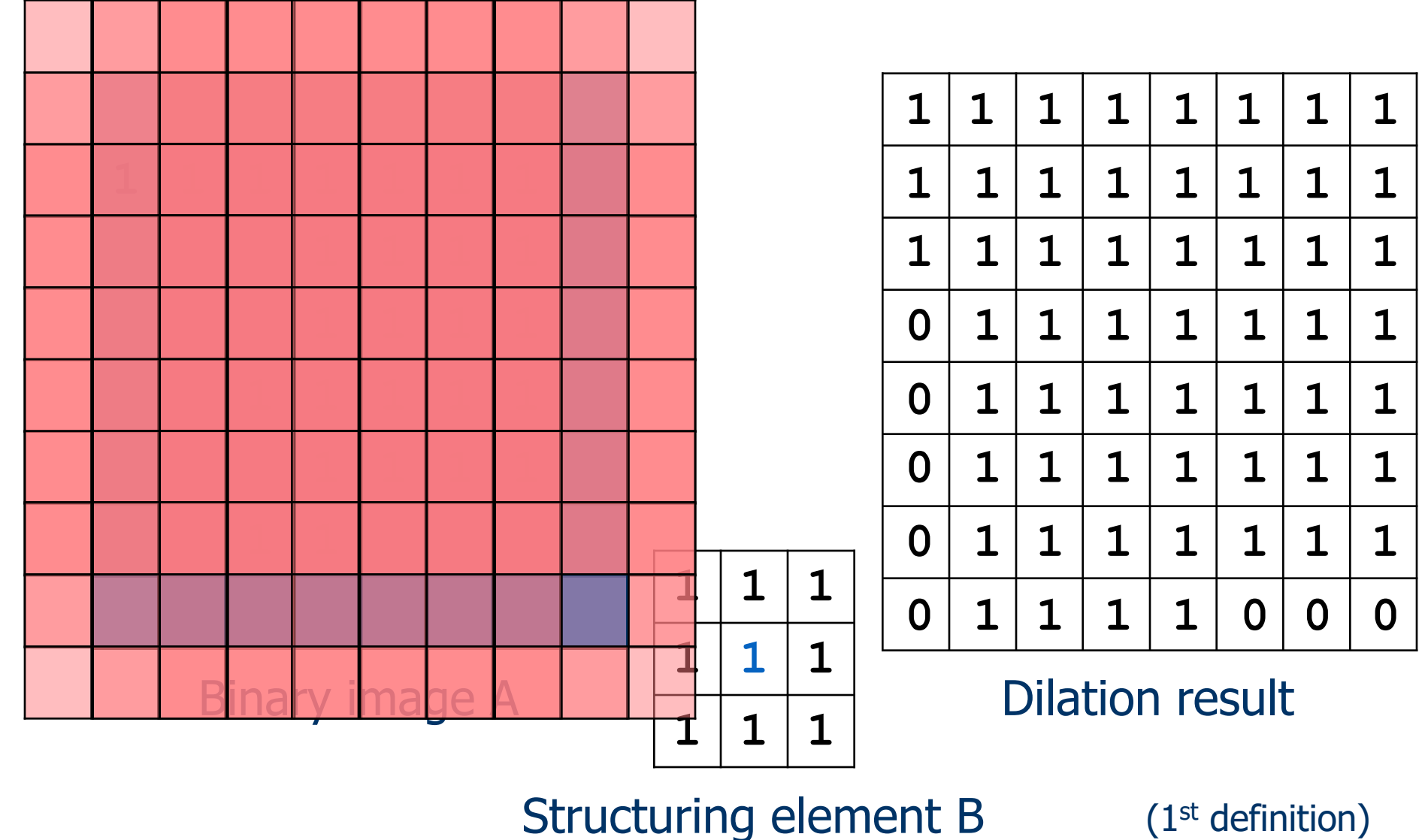

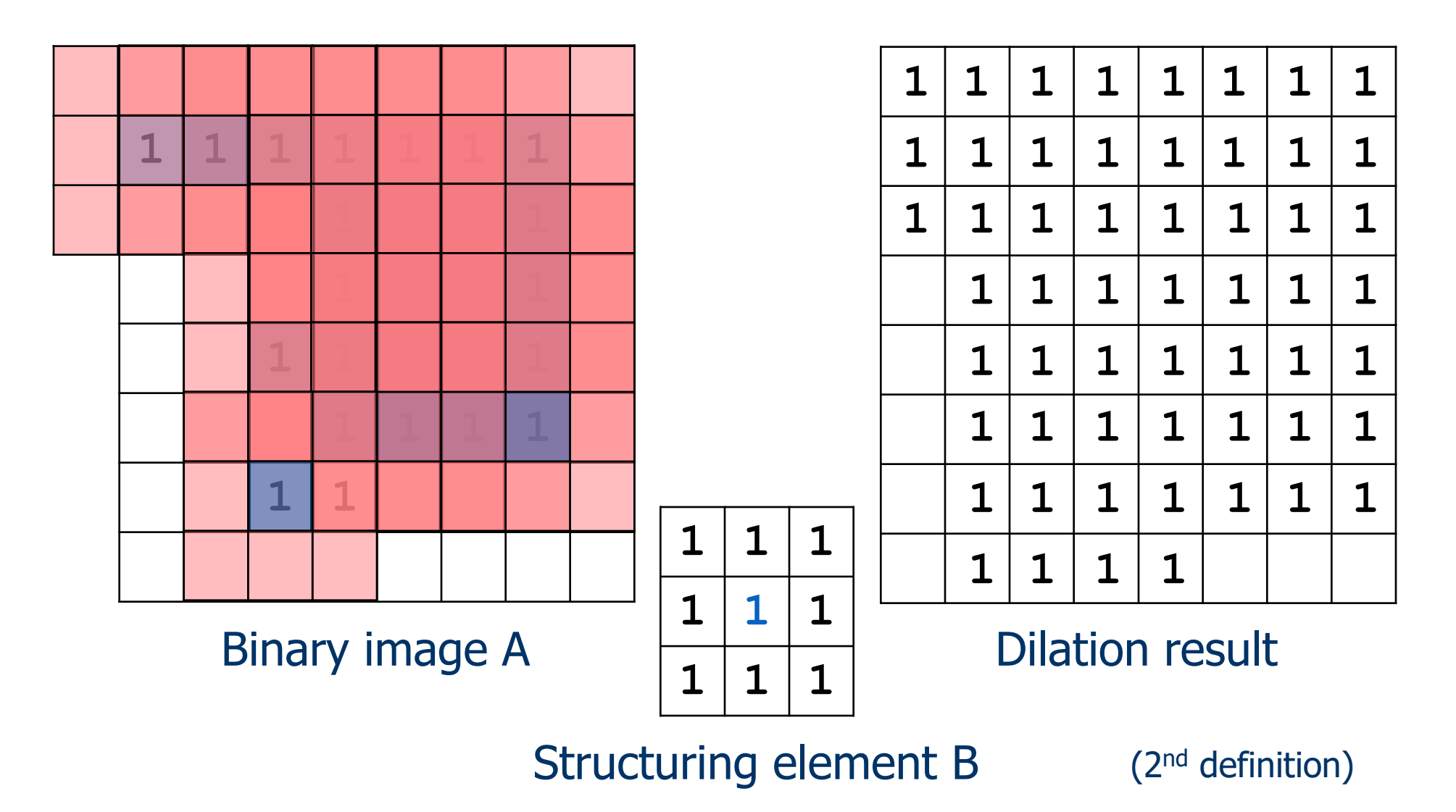

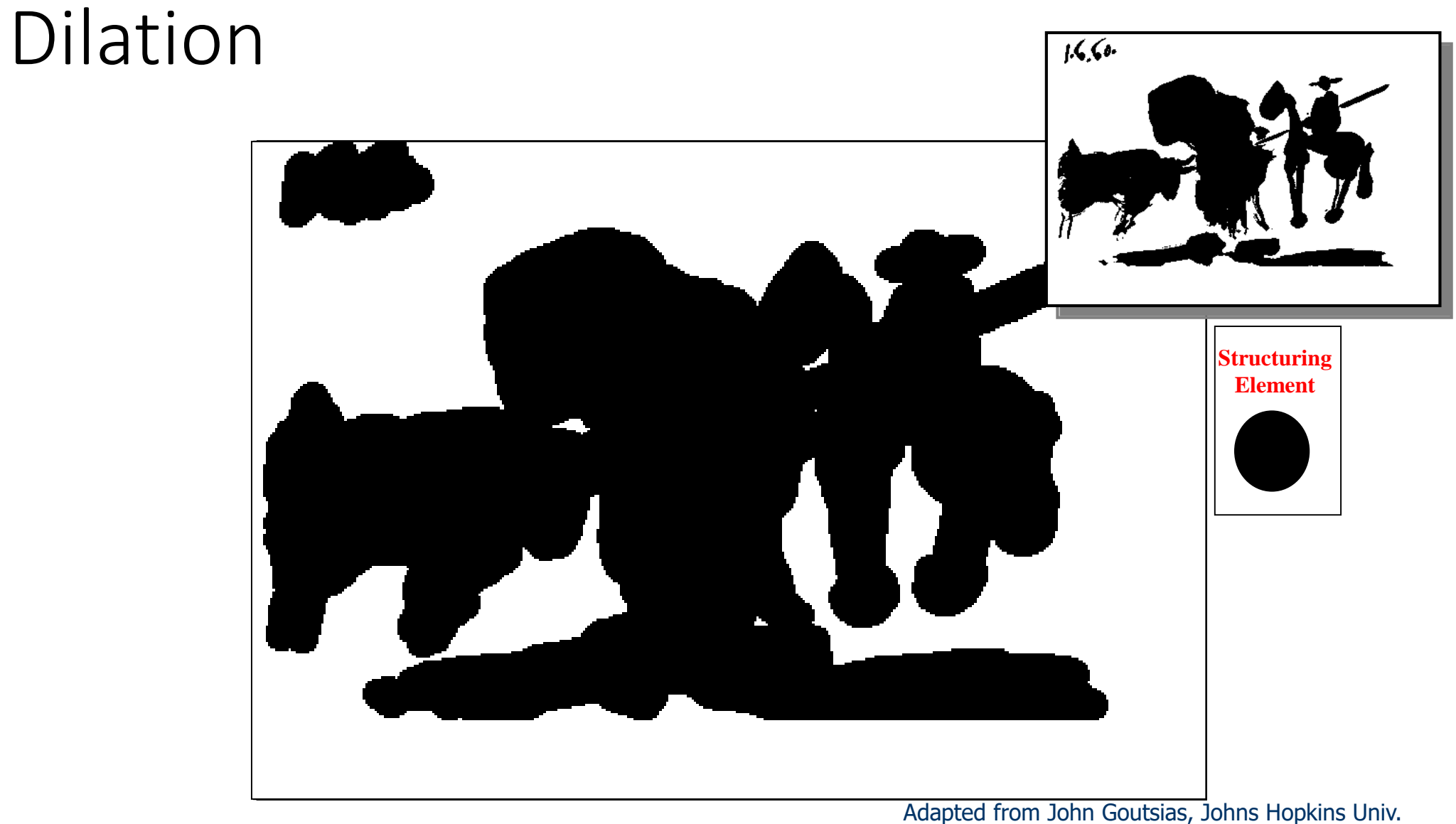

**Pablo Picasso,** *Pass with the Cape***, 1960**

Historically, certain computer programs were written using only two digits rather than four to define the applicable year. Accordingly, the company's software may recognize a date using "00" as 1900 rather than the year 2000.

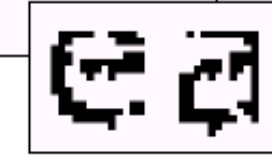

Historically, certain computer programs were written using only two digits rather than four to define the applicable year. Accordingly, the company's software may recognize a date using "00" as 1900 rather than the year 2000.

0

 $\mathbf{1}$ 

 $\bf{0}$ 

1

1

0 1

 $\bf{0}$ 

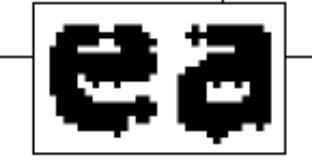

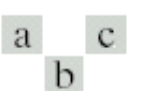

**FIGURE 9.5** (a) Sample text of poor resolution with broken characters (magnified view). (b) Structuring element.  $(c)$  Dilation of  $(a)$ by (b). Broken segments were joined.

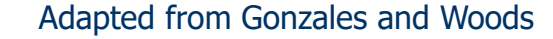

• The *erosion* of binary image  $A$  by structuring element  $B$  is denoted by  $A \ominus B$  and is defined by

$$
A \ominus B = \{z | B_z \subseteq A\},
$$
  
=  $\{a | a + b \in A, \forall b \in B\}$ 

- $\blacktriangleright$  First definition: The erosion is the set of all points  $z$  such that  $B$ , translated by  $z$ , is contained in  $A$ .
- $\triangleright$  Second definition: The structuring element is swept over the image. At each position where every 1-pixel of the structuring element covers a 1-pixel of the binary image, the binary image pixel corresponding to the origin of the structuring element is ORed to the output image.

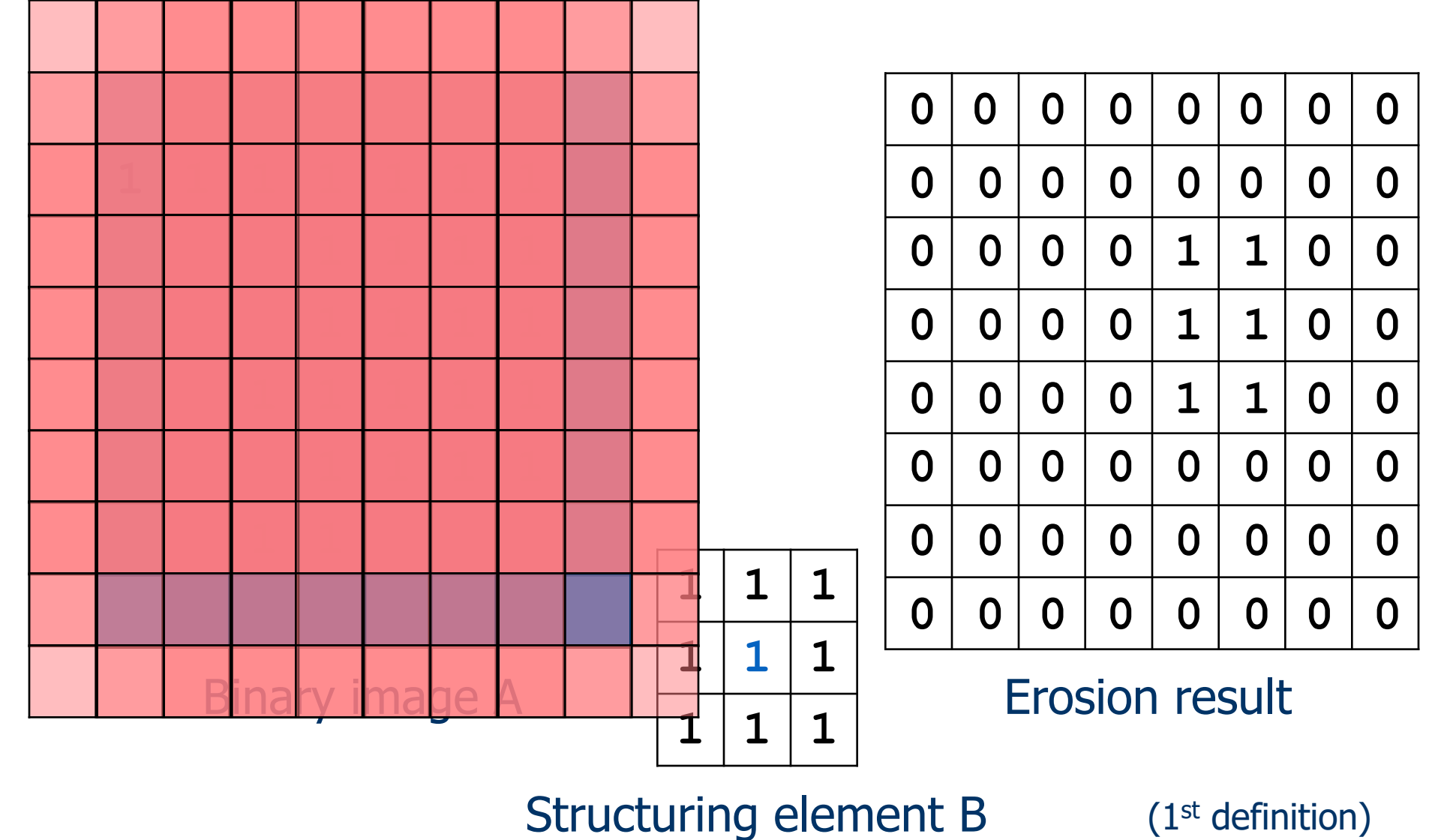

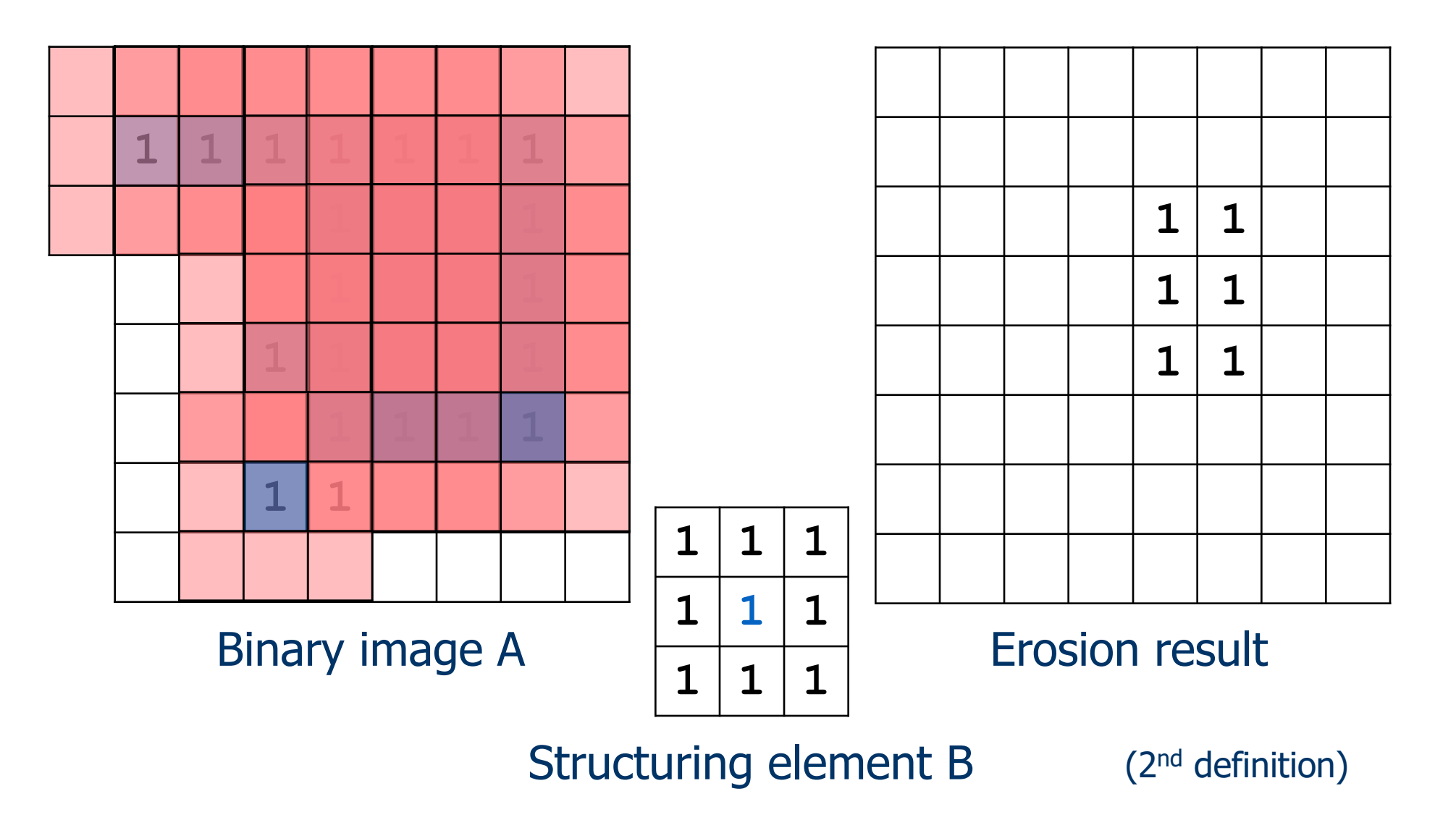

# Erosion  $1.6.60$ **Structuring Element**

**Pablo Picasso,** *Pass with the Cape***, 1960** Adapted from John Goutsias, Johns Hopkins Univ.

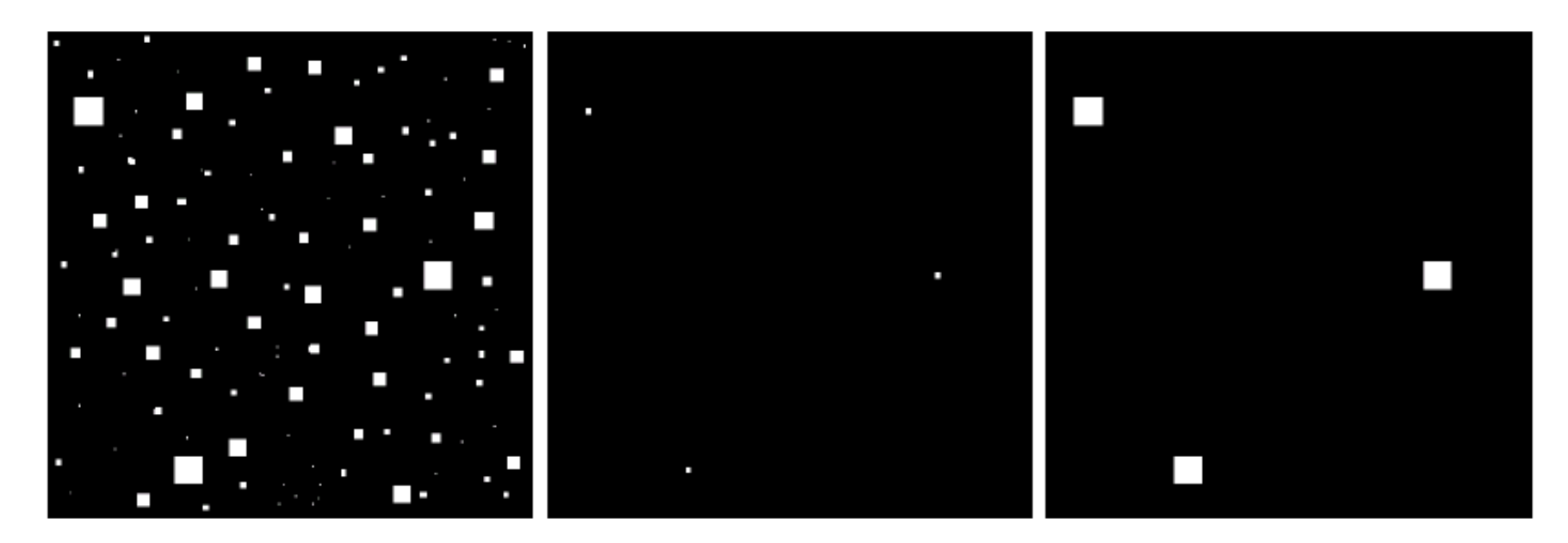

#### a b c

**FIGURE 9.7** (a) Image of squares of size 1, 3, 5, 7, 9, and 15 pixels on the side. (b) Erosion of (a) with a square structuring element of 1's, 13 pixels on the side. (c) Dilation of (b) with the same structuring element

Adapted from Gonzales and Woods

### Opening

• The *opening* of binary image  $A$  by structuring element B is denoted by  $A \circ B$  and is defined by

 $A \circ B = (A \ominus B) \oplus B.$ 

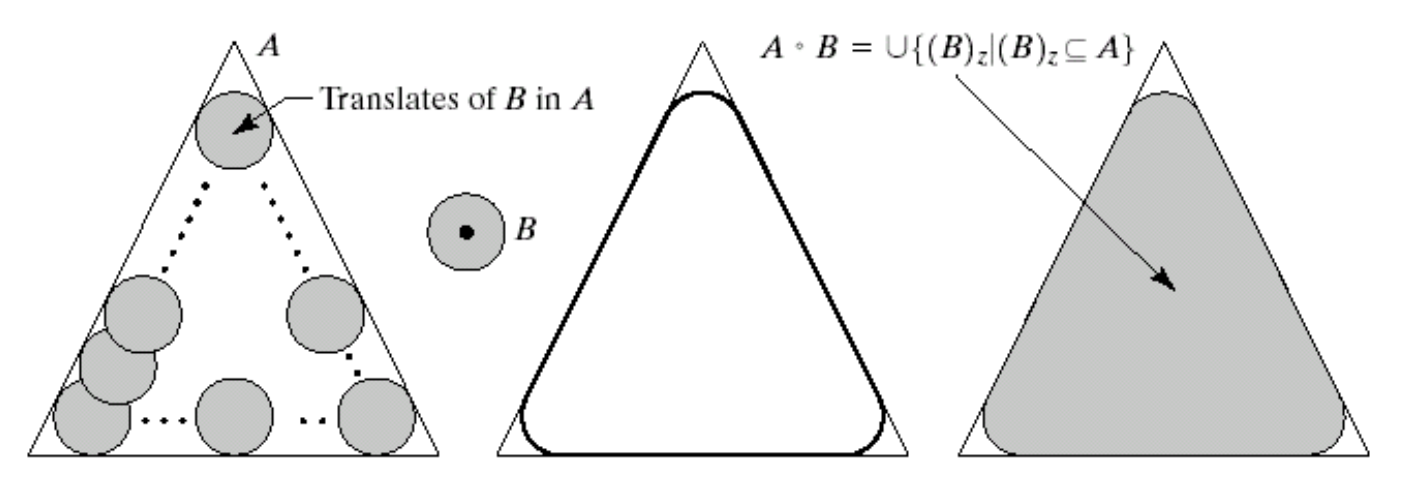

#### abcd

**FIGURE 9.8** (a) Structuring element B "rolling" along the inner boundary of A (the dot indicates the origin of  $B$ ). (c) The heavy line is the outer boundary of the opening. (d) Complete opening (shaded).

#### Opening

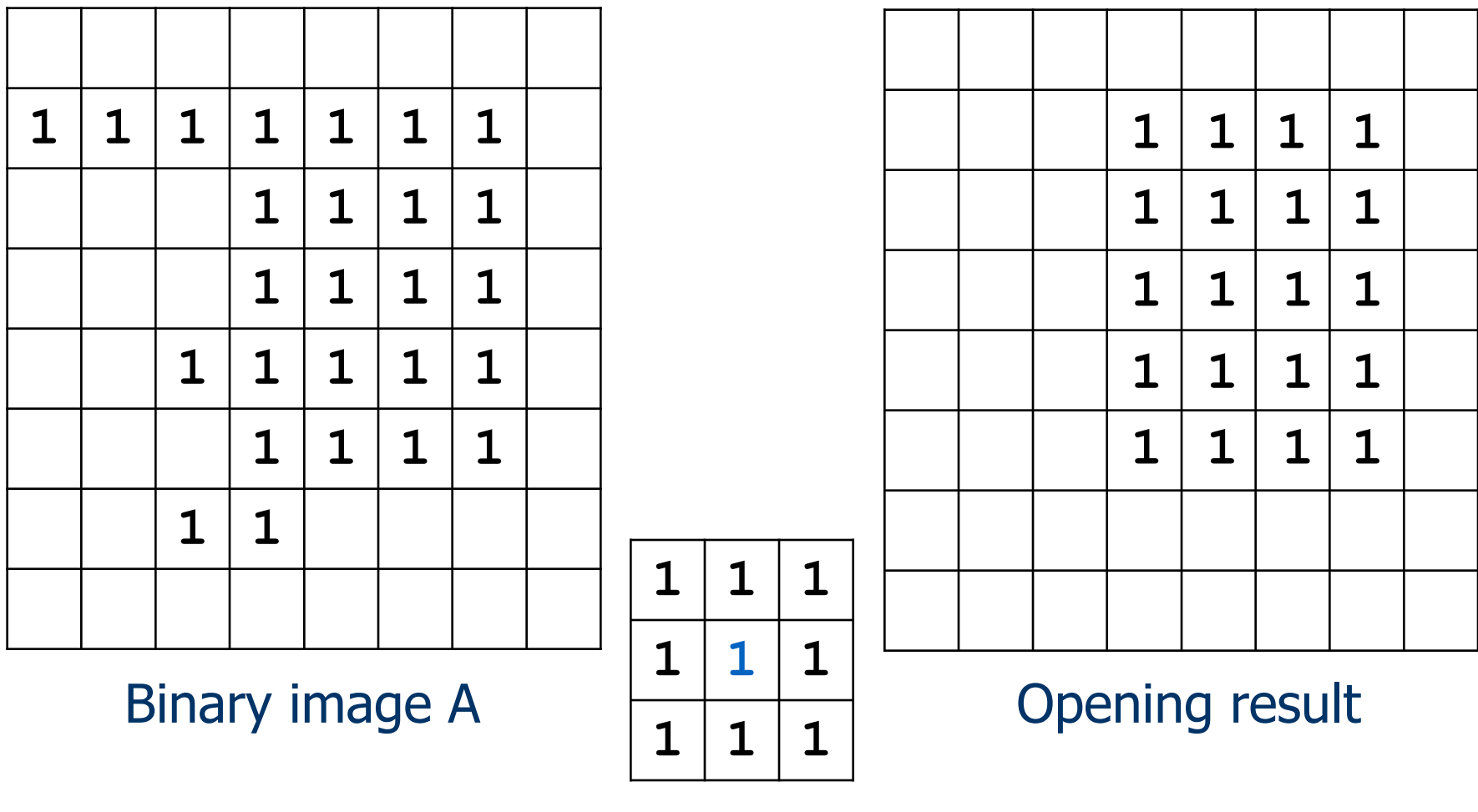

Structuring element B

### Opening

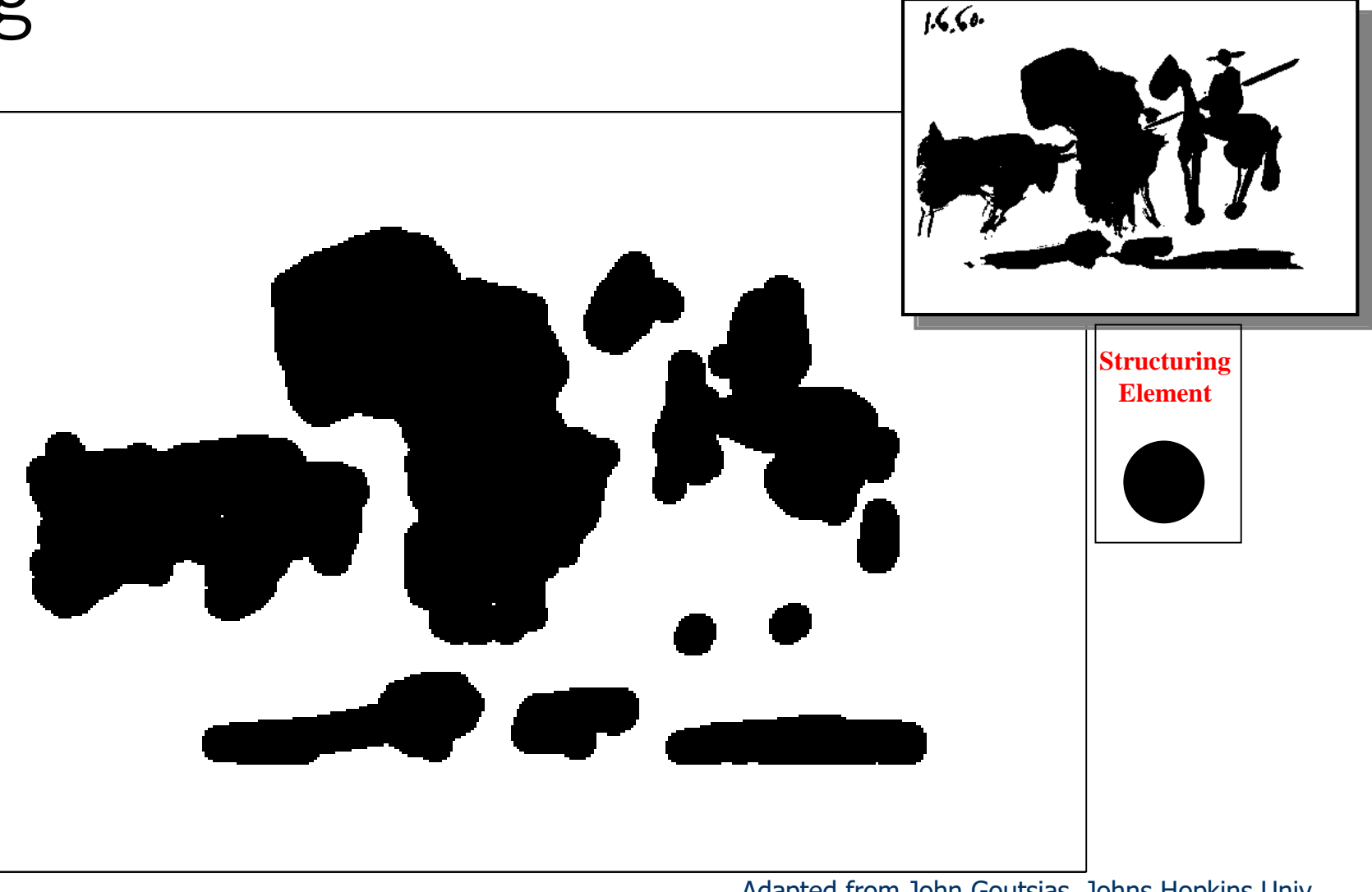

**Pablo Picasso,** *Pass with the Cape***, 1960** Adapted from John Goutsias, Johns Hopkins Univ.

### Closing

• The *closing* of binary image  $A$  by structuring element B is denoted by  $A \bullet B$  and is defined by

 $A \bullet B = (A \oplus B) \ominus B.$ 

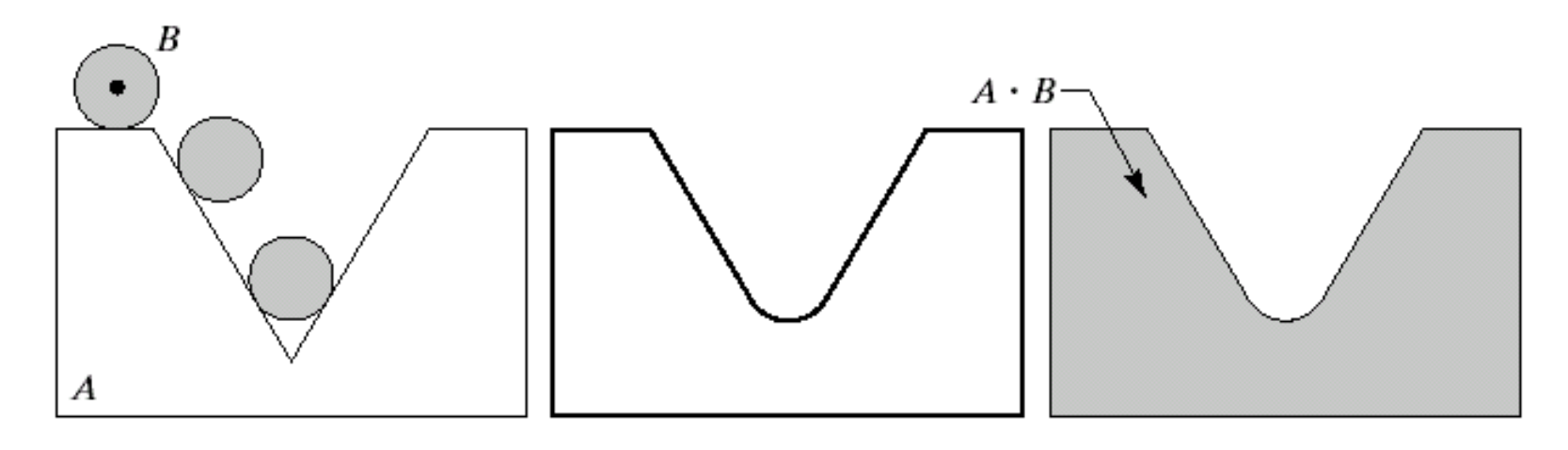

#### a b c

**FIGURE 9.9** (a) Structuring element B "rolling" on the outer boundary of set A. (b) Heavy line is the outer boundary of the closing. (c) Complete closing (shaded).

### Closing

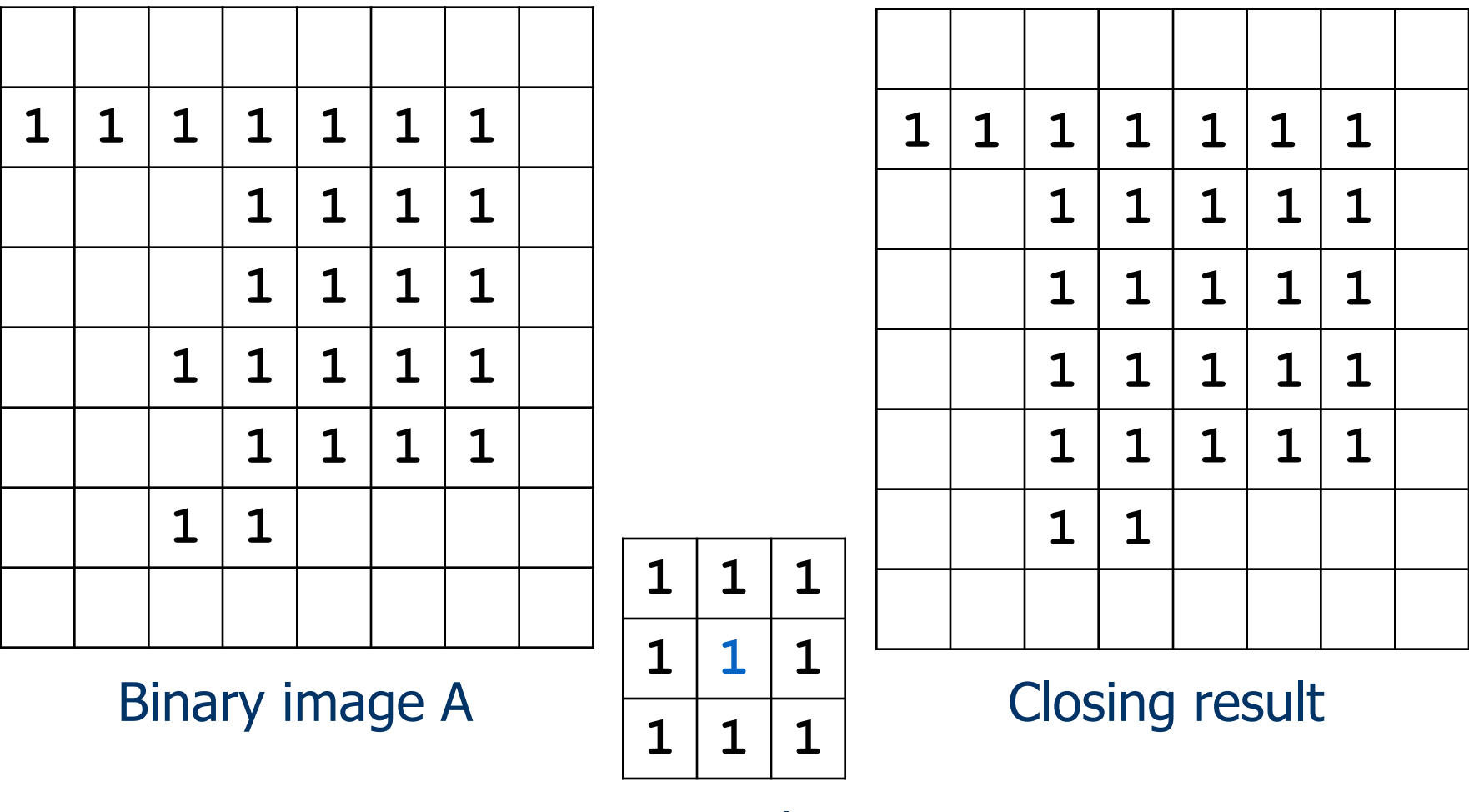

Structuring element B

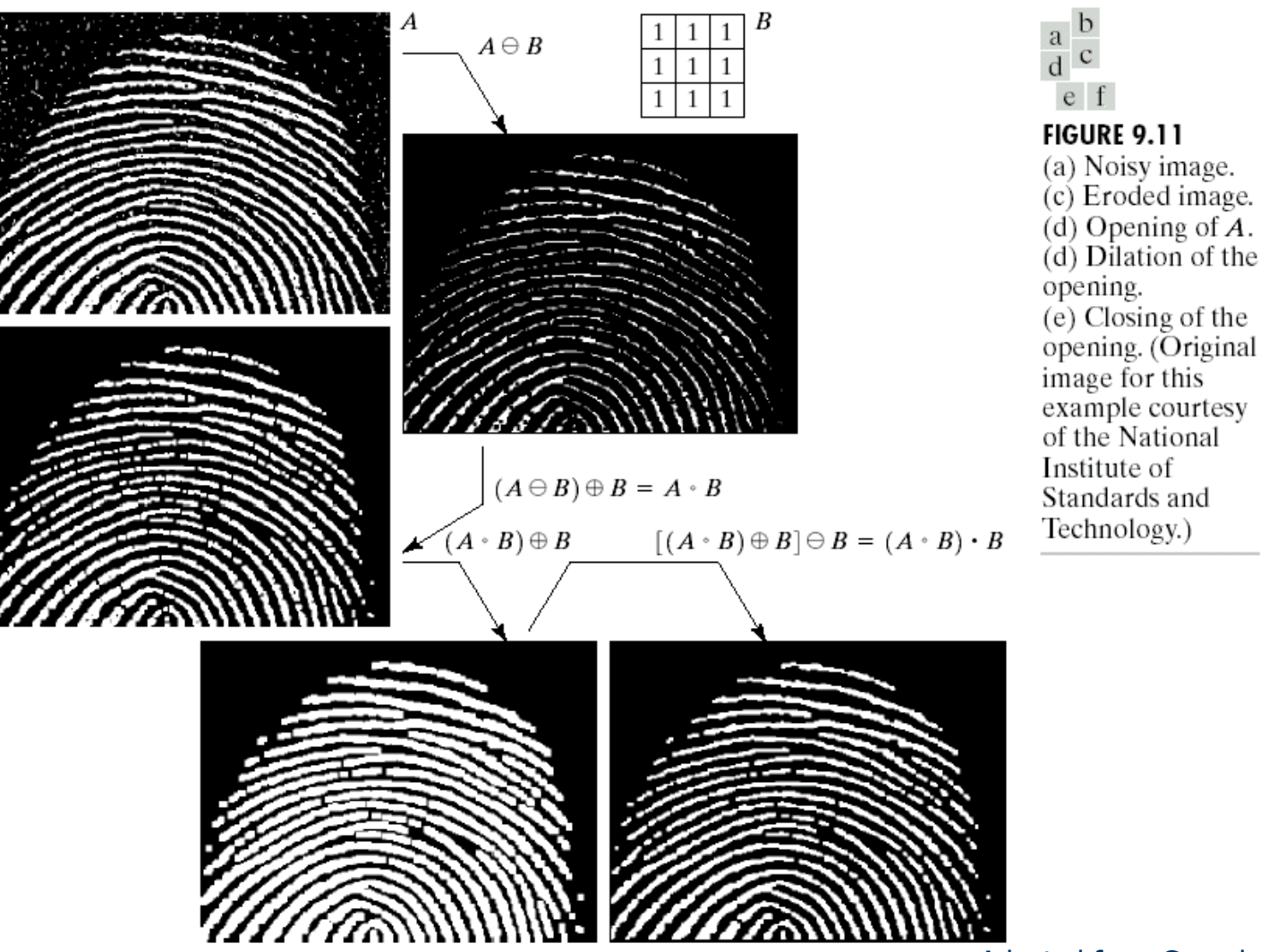

Adapted from Gonzales and Woods

#### Properties

• Dilation and erosion are duals of each other with respect to set complementation and reflection, i.e.,

$$
(A \ominus B)^c = A^c \oplus \check{B}.
$$

• Opening and closing are duals of each other with respect to set complementation and reflection, i.e.,

$$
(A \bullet B)^c = A^c \circ \check{B}.
$$

#### Properties

- Opening satisfies the following properties:
	- $\bullet$  A  $\circ$  B is a subset of A.
	- If C is a subset of D, then  $C \circ B$  is a subset of  $D \circ B$ .
	- $(A \circ B) \circ B = A \circ B.$
- Closing satisfies the following properties:
	- A is a subset of  $A \bullet B$ .
	- If C is a subset of D, then  $C \bullet B$  is a subset of  $D \bullet B$ .
	- $\blacktriangleright (A \bullet B) \bullet B = A \bullet B.$

#### Boundary extraction

 $\bullet$  The *boundary* of a set  $A$  can be obtained by first eroding  $A$  by  $B$  and then performing the set difference between  $A$  and its erosion, i.e.,

$$
boundary(A) = A - (A \ominus B)
$$

#### where  $B$  is a suitable structuring element.

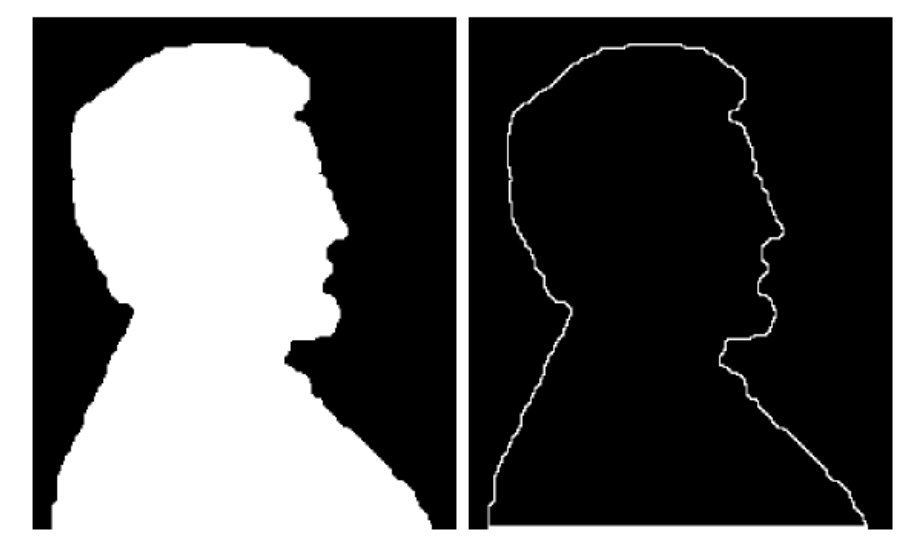

a b **FIGURE 9.14** 

 $(a)$  A simple binary image, with 1's represented in white. (b) Result of using Eq.  $(9.5-1)$  with the structuring element in Fig.  $9.13(b)$ .

#### Conditional dilation

• Given an original binary image  $B$ , a processed binary image  $C$ , and a structuring element A, let  $C_0 = C$  and  $C_n = (C_{n-1} \oplus A) \cap B$ . The conditional dilation of  $C$  by  $A$  with respect to  $B$  is defined by

 $C \oplus |_{B} A = C_m$ 

where the index m is the smallest index satisfying  $C_m = C_{m-1}$ .

- Given a structuring element that when applied to a binary image
	- $\triangleright$  removes the components that do not satisfy certain shape and size constraints, and
	- $\blacktriangleright$  leaves a few 1-pixels of those components that do satisfy the constraints,

conditional dilation recovers the latter components using what remains of them after the erosion.

### Region filling

• Given set  $A$  containing the boundary points of a region, and a point  $p$  inside the boundary, the following procedure fills the region with 1's:

$$
X_k = (X_{k-1} \oplus B) \cap A^c, \quad k = 1, 2, 3, \dots
$$

where  $X_0 = p$  and B is the cross structuring element. The procedure terminates at iteration step k if  $X_k =$  $X_{k-1}$ .

• The set union of  $X_k$  and A contains the filled set and its boundary.

# Region filling

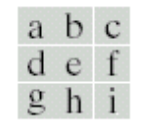

**FIGURE 9.15** Region filling. (a) Set  $A$ . (b) Complement  $\overline{\text{of } A}$ . (c) Structuring element  $B$ . (d) Initial point inside the boundary.  $(e)$ –(h) Various steps of Eq.  $(9.5-2)$ . (i) Final result  $[$ union of  $(a)$  and  $(h)$ ].

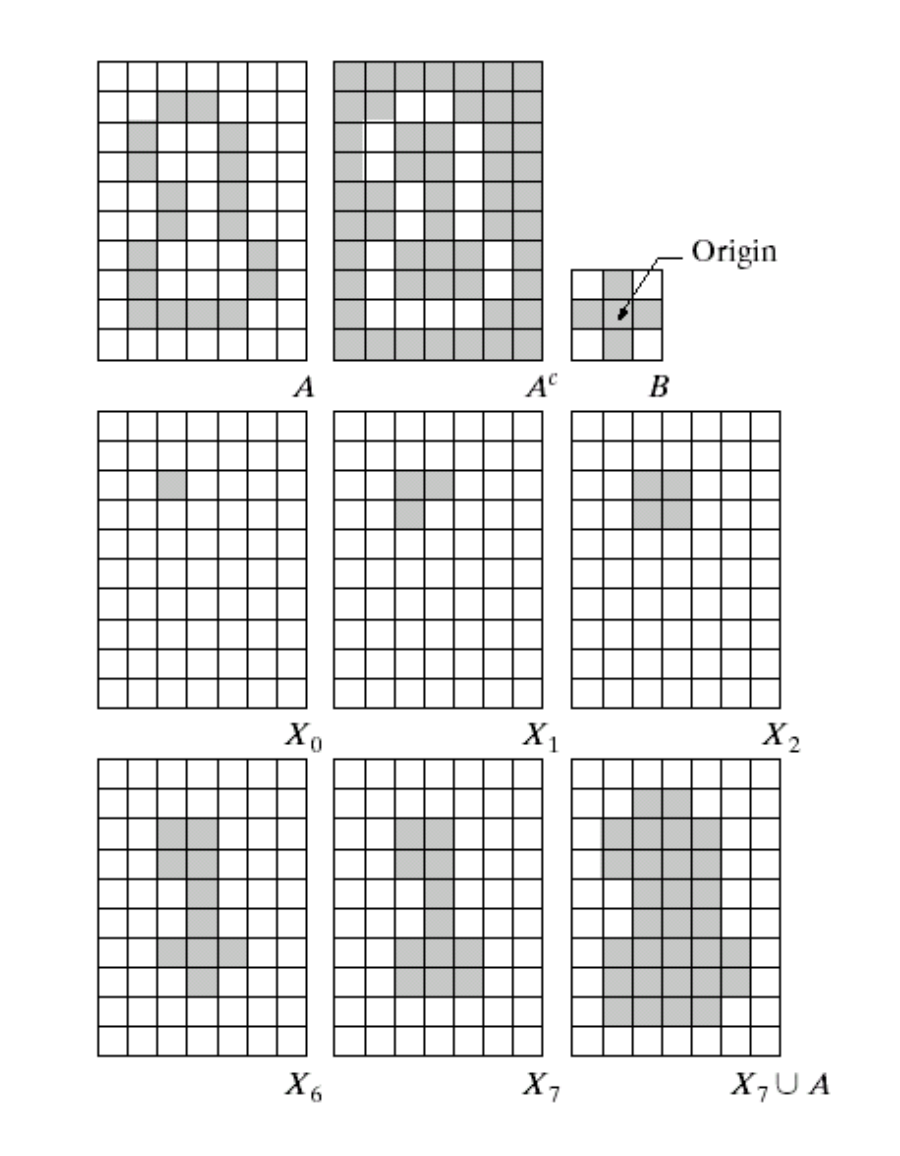

Adapted from Gonzales and Woods

### Region filling

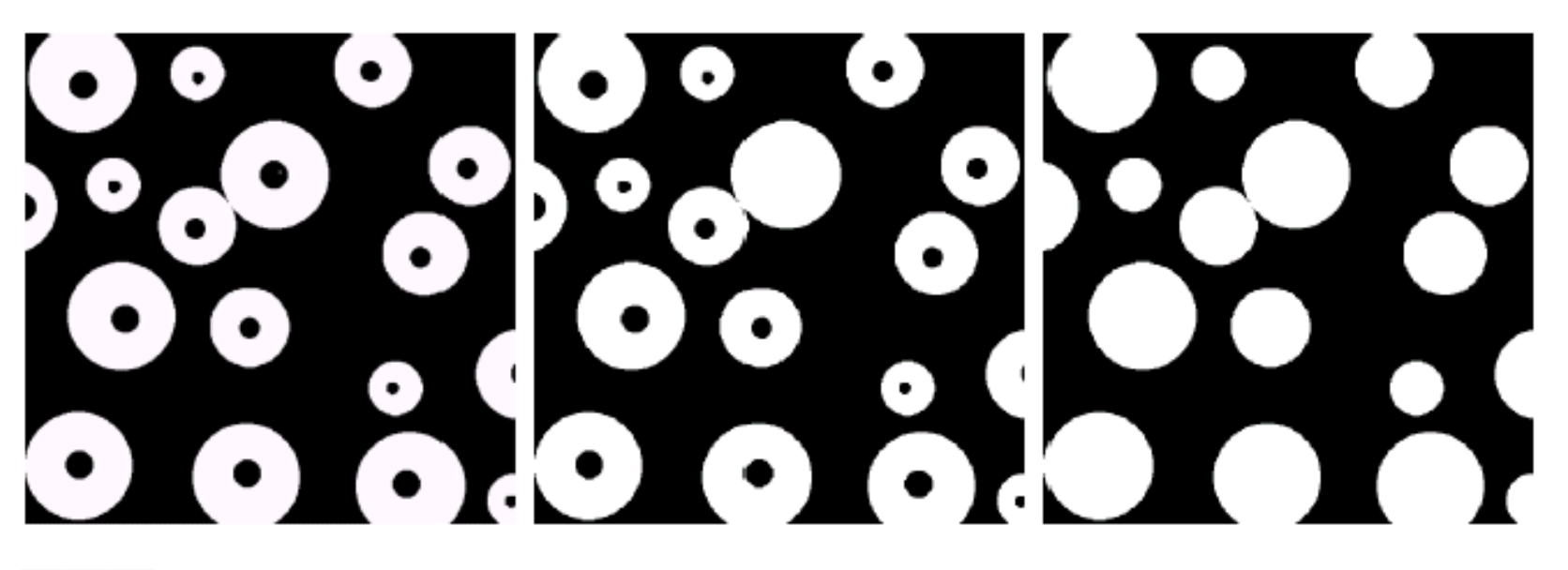

a b c

FIGURE 9.16 (a) Binary image (the white dot inside one of the regions is the starting point for the region-filling algorithm). (b) Result of filling that region (c) Result of filling all regions.

#### Hit-or-miss transform

- Let  $B=(B_1,B_2)$  denote the set composed of an object and its local background where  $B_1$  is the set formed from elements of B associated with the object and  $B_2$  is the set of elements of  $B$  associated with the background.
- The *hit-or-miss transform* is denoted by  $A \otimes B$  and is defined by

 $A \circledast B = (A \ominus B_1) \cap (A^c \ominus B_2).$ 

• The set  $A \otimes B$  contains all the (origin) points at which, simultaneously,  $B_1$  found a match ("hit") in  $A$  and  $B_2$ found a match in  $A^c$ .

#### Hit-or-miss transform

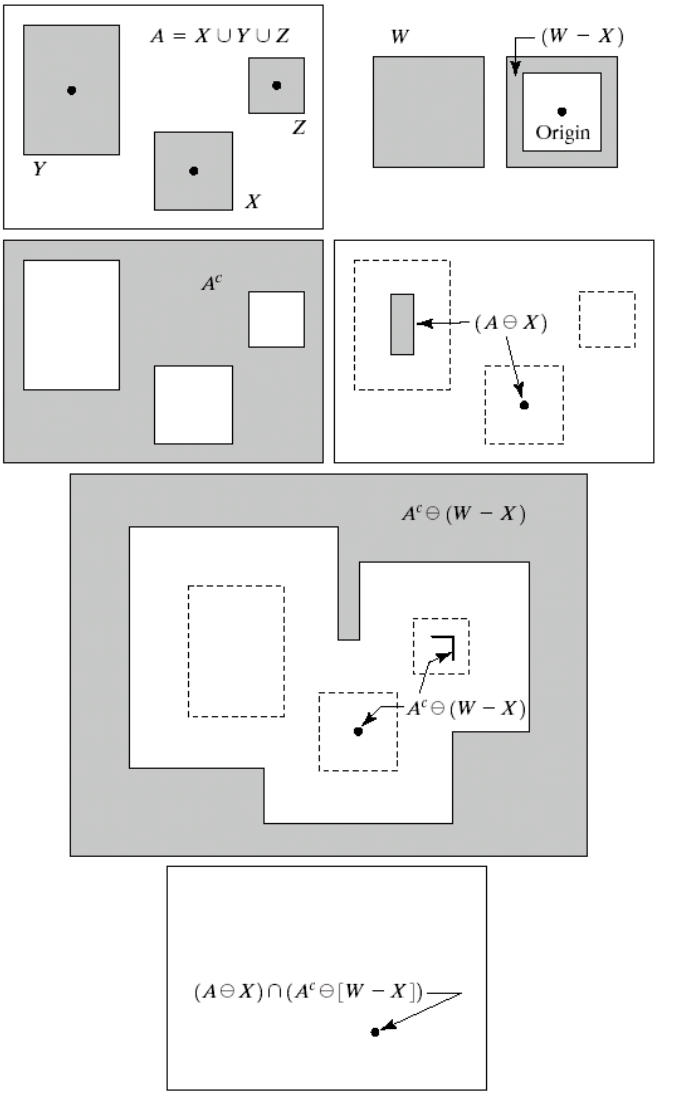

 $_{\rm f}^{\rm e}$ **FIGURE 9.12** (a) Set  $A$ . (b) A window,  $W$ , and the local background of  $X$ with respect to  $W$ ,  $(W - X)$ . (c) Complement of  $A$ . (d) Erosion of  $A$  by  $X$ . (e) Erosion of  $A^c$ by  $(W - X)$ . (f) Intersection of  $(d)$  and  $(e)$ , showing the location of the origin of  $X$ , as desired.

 $\begin{smallmatrix} a & b \\ c & d \end{smallmatrix}$ 

Adapted from Gonzales and Woods

### **Thinning**

• The *thinning* of a set A by a structuring element B, denoted by  $A \otimes B$ , can be defined in terms of the hit-or-miss transform:

$$
A \otimes B = A - (A \circledast B)
$$
  
=  $A \cap (A \circledast B)^c$ .

• Thinning is done using a sequence of structuring elements where each one is the rotated version of the previous one in the sequence.

# **Thinning**

a

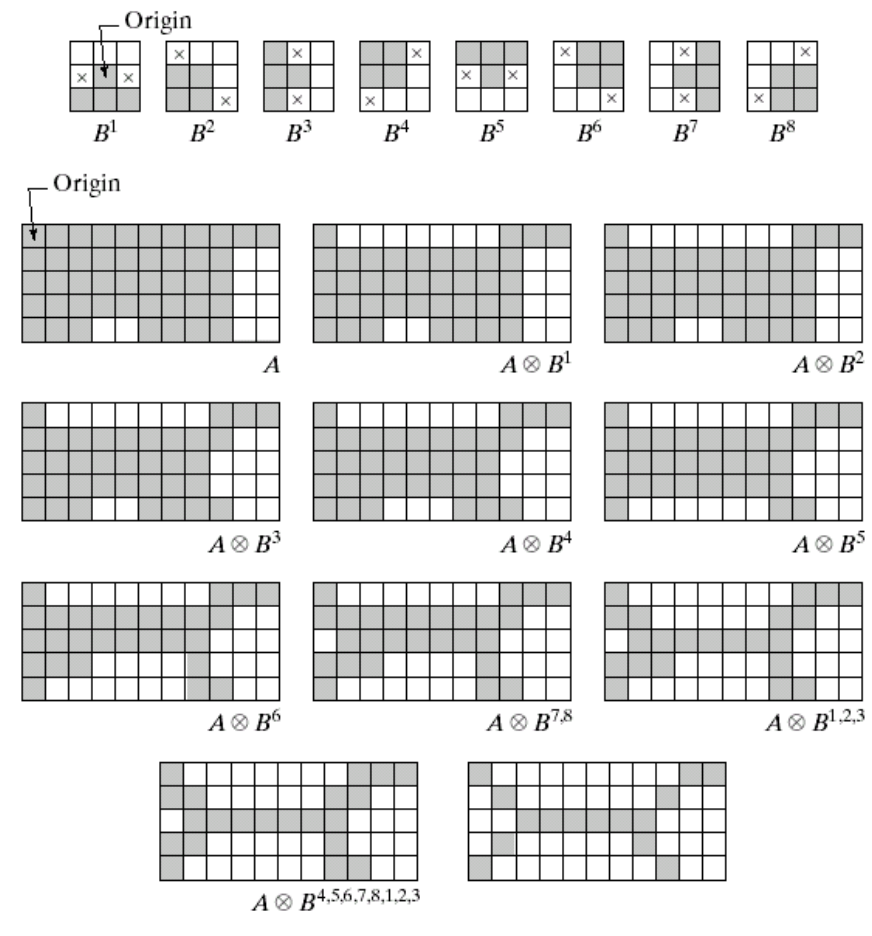

**FIGURE 9.21** (a) Sequence of rotated structuring elements used for thinning. (b) Set  $A$ . (c) Result of thinning with the first element. (d)–(i) Results of thinning with the next b c d seven elements (there was no change between the seventh and eighth elements). (j) Result of using the first element again (there were no changes for the next two elements). (k) Result after convergence. (l) Conversion to  $e$  f  $g$  $h$  i j  $k<sub>1</sub>$ 

### Thickening

• *Thickening* is the morphological dual of thinning and is defined by

$$
A \odot B = A \cup (A \circledast B)
$$

where  $B$  is a structuring element suitable for thickening.

• A sequence of structuring elements of the same form as in thinning but with all 1's and 0's interchanged can be used.

# Thickening

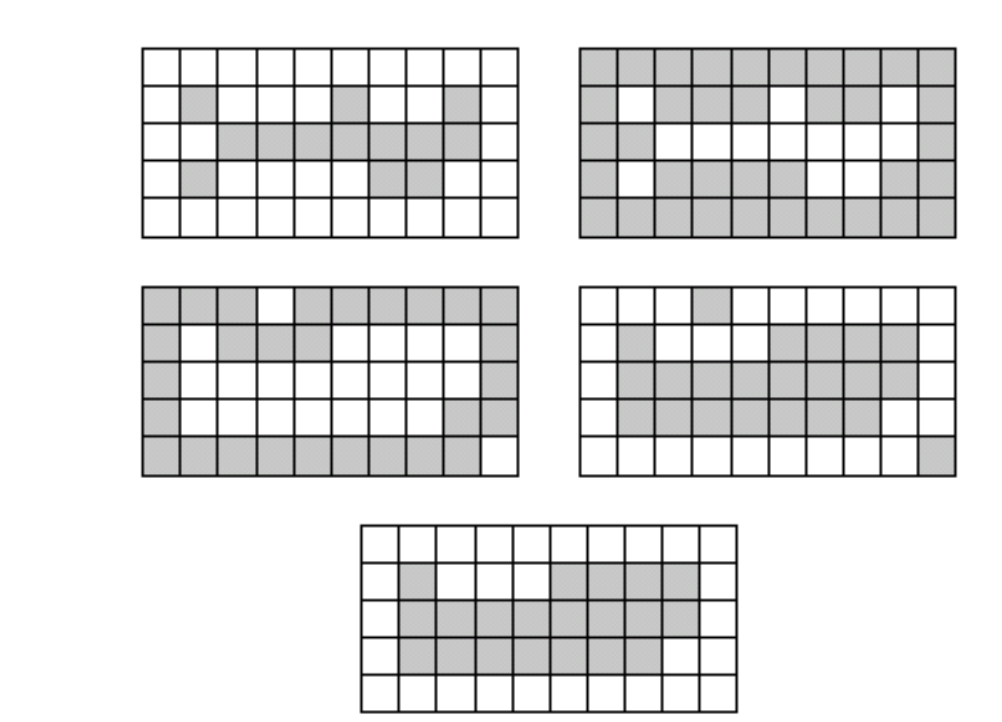

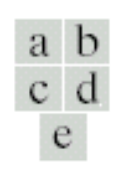

**FIGURE 9.22** (a) Set  $A$ . (b) Complement of  $A$ . (c) Result of thinning the complement of A. (d) Thickened set obtained by complementing (c). (e) Final result, with no disconnected points.

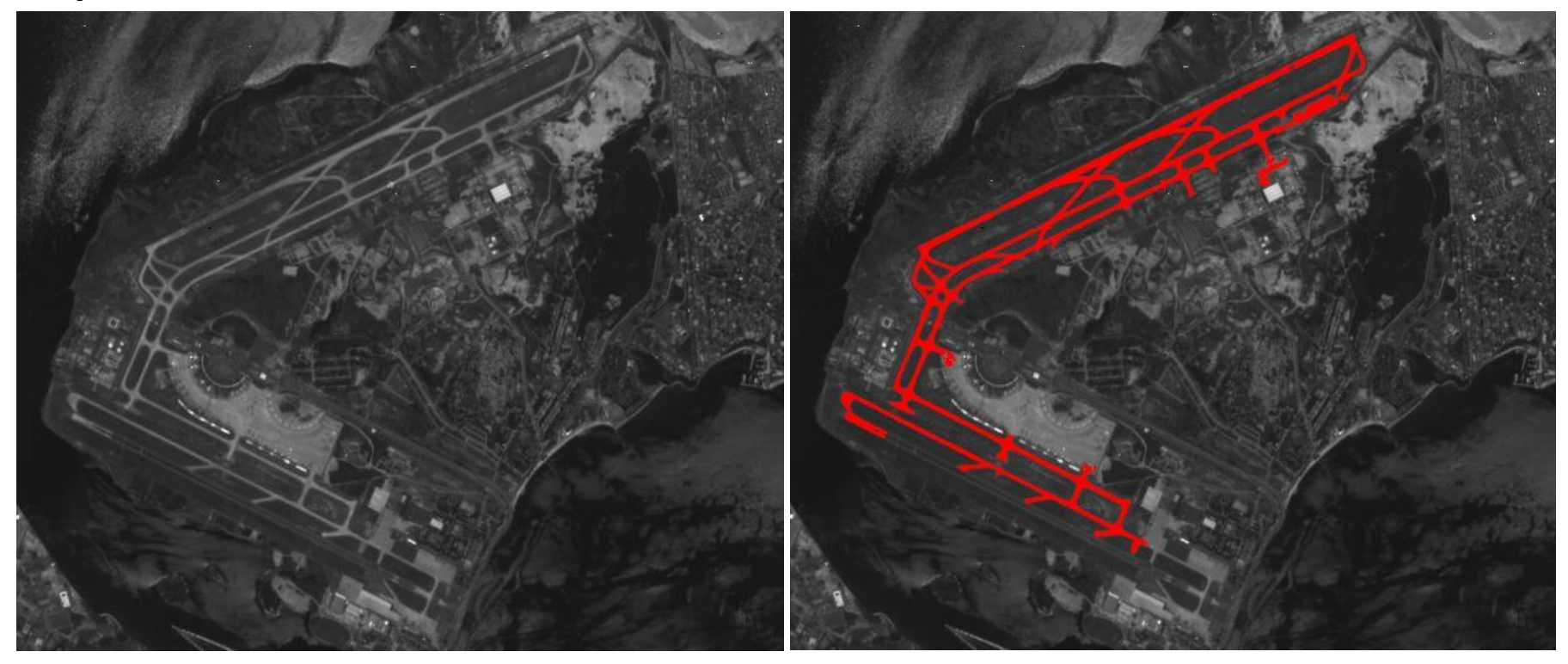

Detecting runways in satellite airport imagery http://www.mmorph.com/mxmorph/html/mmdemos/mmdairport.html

#### I - INTRODUCÃO

A Terapia de Linguagem com crianças permeada por dificuldades relativas a fatores patologia. Uma vez que, nela estão envolvidas a da desestruturação do ego do paciente.

Muitas vezes, existem resistências ao contato psicóticos de defesa, frente aos quais o ter impotente.

#### I - INTRODUCÃO

A Terapia de Linguagem com erianeas permeada por dificuldades relativas a fatores patologia. Uma vez que, nela estão envolvidas da desestruturação do ego do paciente.

Muitas vezes, existem resistências ae contato psicóticos de defesa, frente aos quais o ter impotente.

#### I - INTRODUCÃO

A Terapia de Linguagem com criancas permeada por dificuldades relativas a fatores patologia. Uma vez que, nela estão envolvidas a da desestruturação do ego do paciente.

Muitas vezes, existem resistências ao contato psicóticos de defesa, frente aos quais o ter impotente.

#### I - INTRODUCÃO

A Terapia de Linguagem com crianças permeada por dificuldades relativas a fatores patologia. Uma vez que, nela estão envolvidas a da desestruturação do ego do paciente.

Muitas vezes, existem resistências ao contato psicóticos de defesa, frente aos quais o ter impotente.

#### Segmenting letters, words and paragraphs

http://www.mmorph.com/mxmorph/html/mmdemos/mmdlabeltext.html

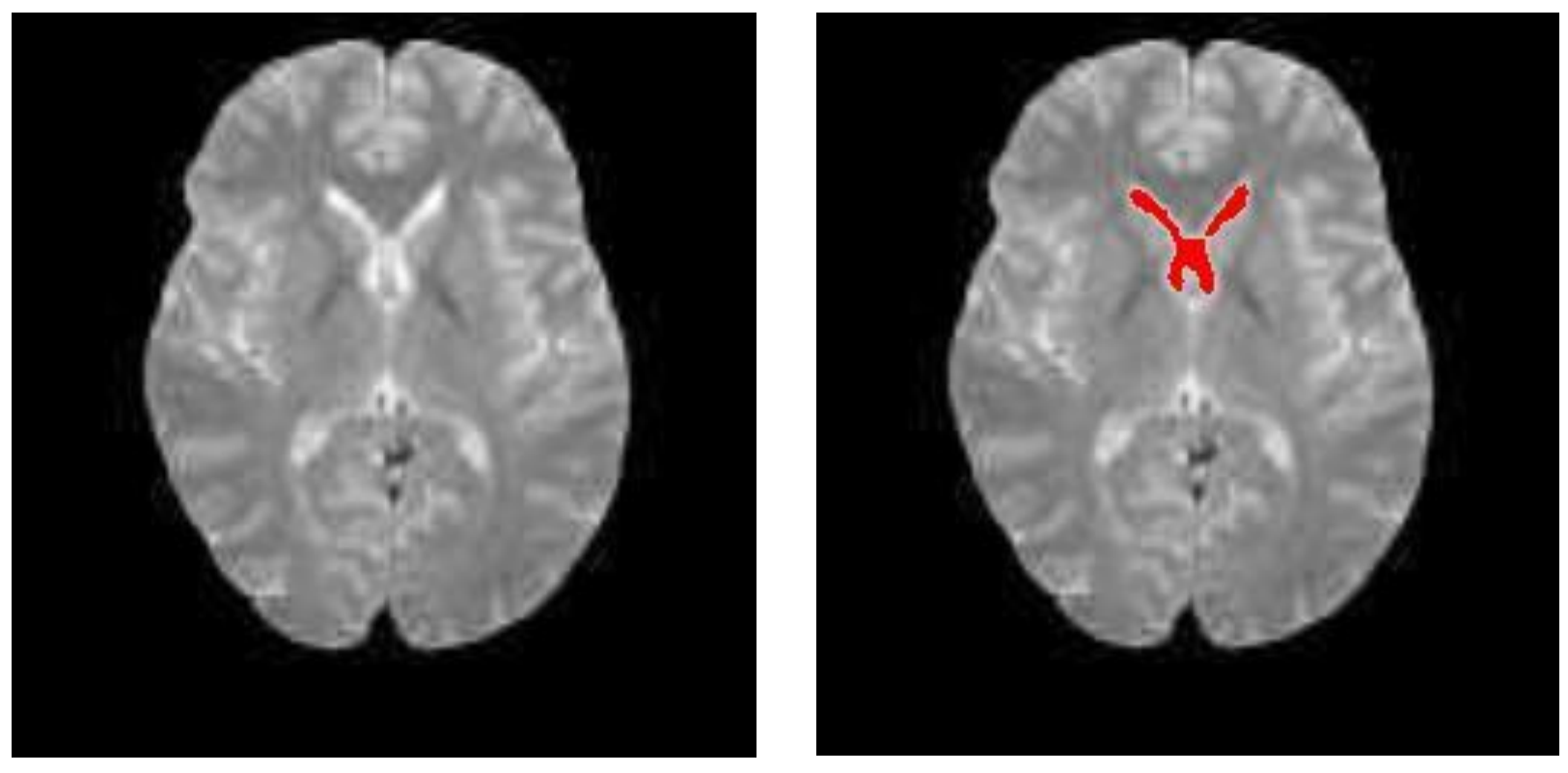

Extracting the lateral ventricle from an MRI image of the brain http://www.mmorph.com/mxmorph/html/mmdemos/mmdbrain.html

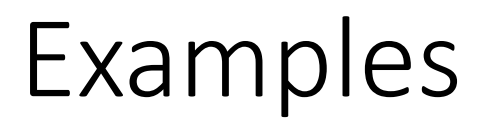

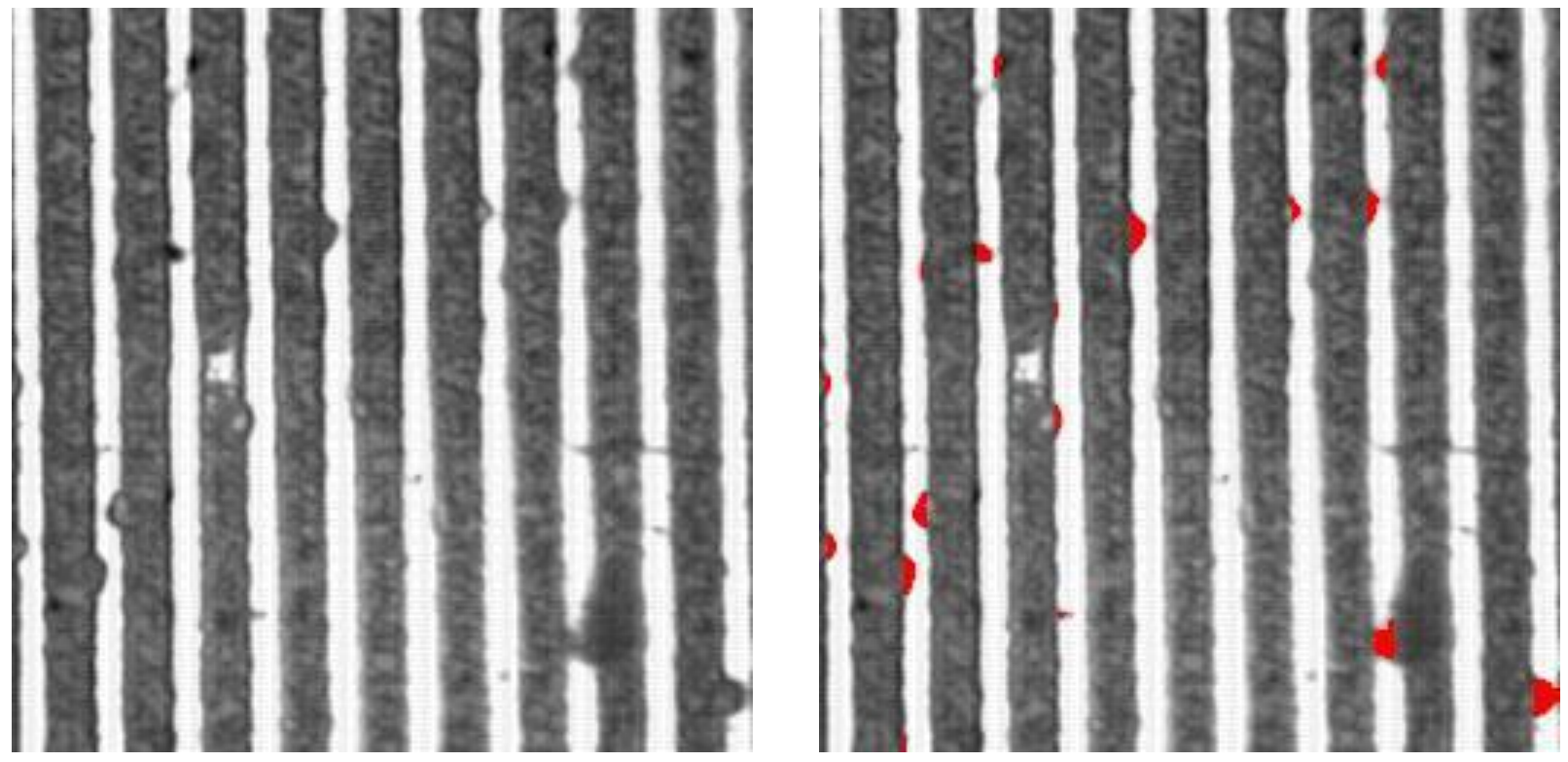

Detecting defects in a microelectronic circuit http://www.mmorph.com/mxmorph/html/mmdemos/mmdlith.html

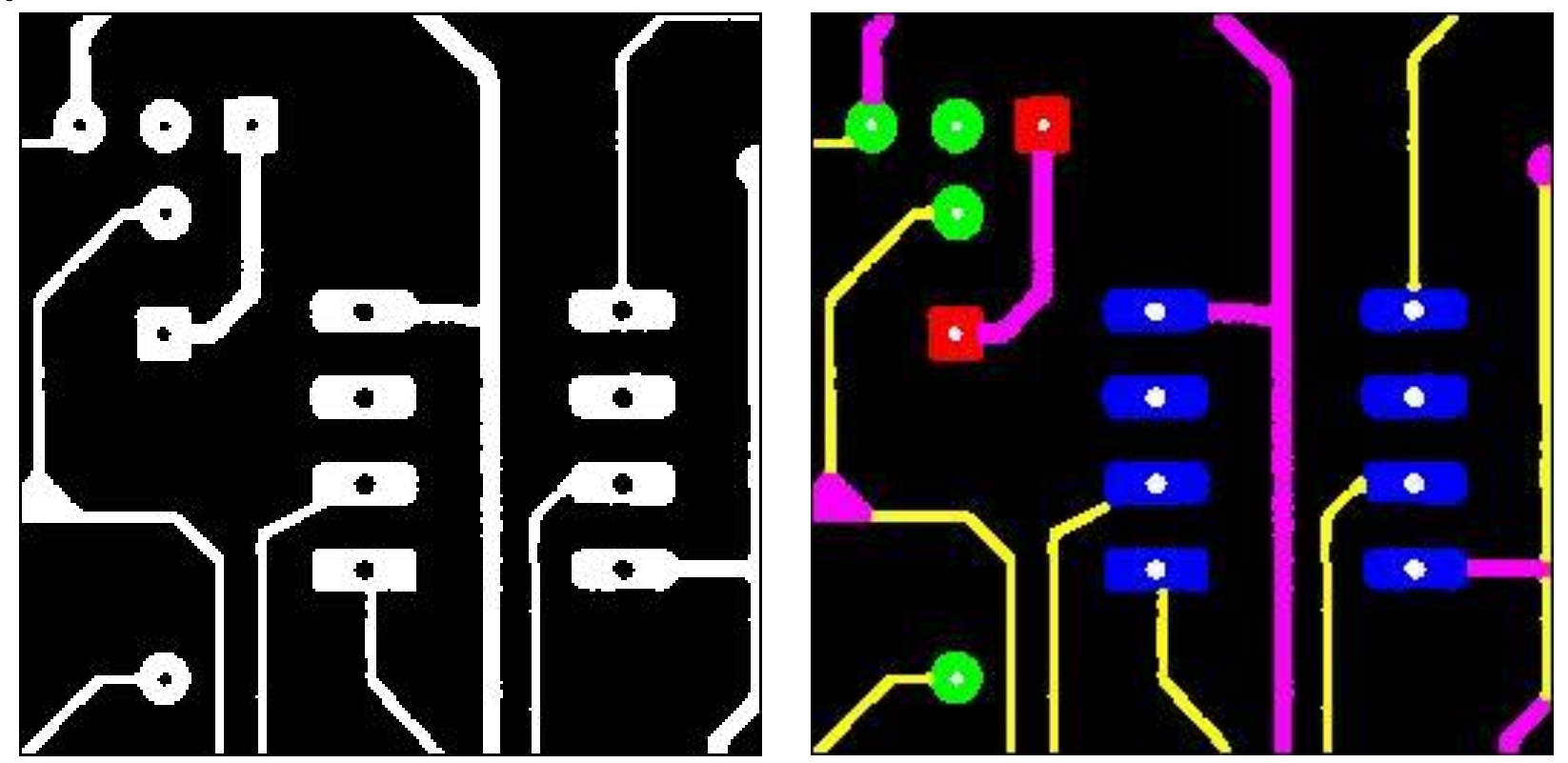

Decomposing a printed circuit board in its main parts http://www.mmorph.com/mxmorph/html/mmdemos/mmdpcb.html

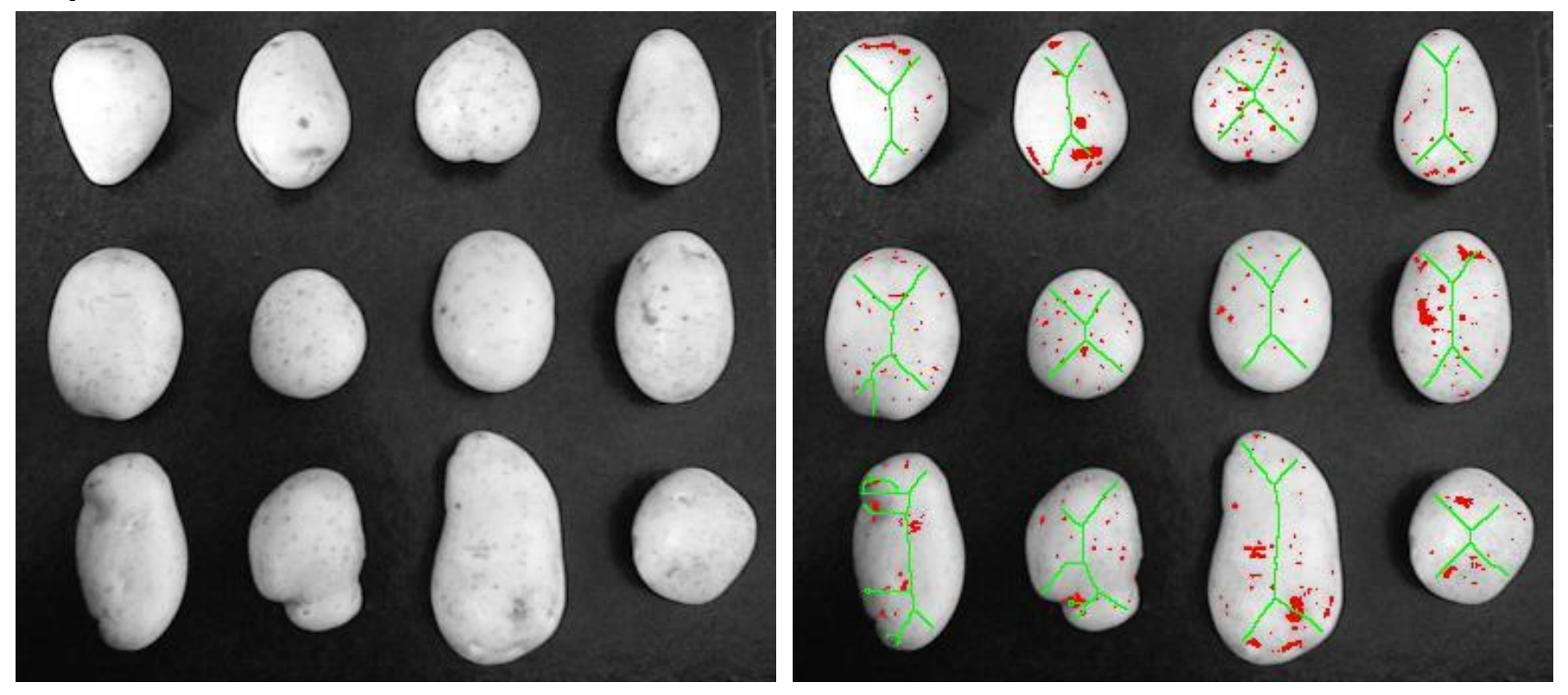

Grading potato quality by shape and skin spots http://www.mmorph.com/mxmorph/html/mmdemos/mmdpotatoes.html

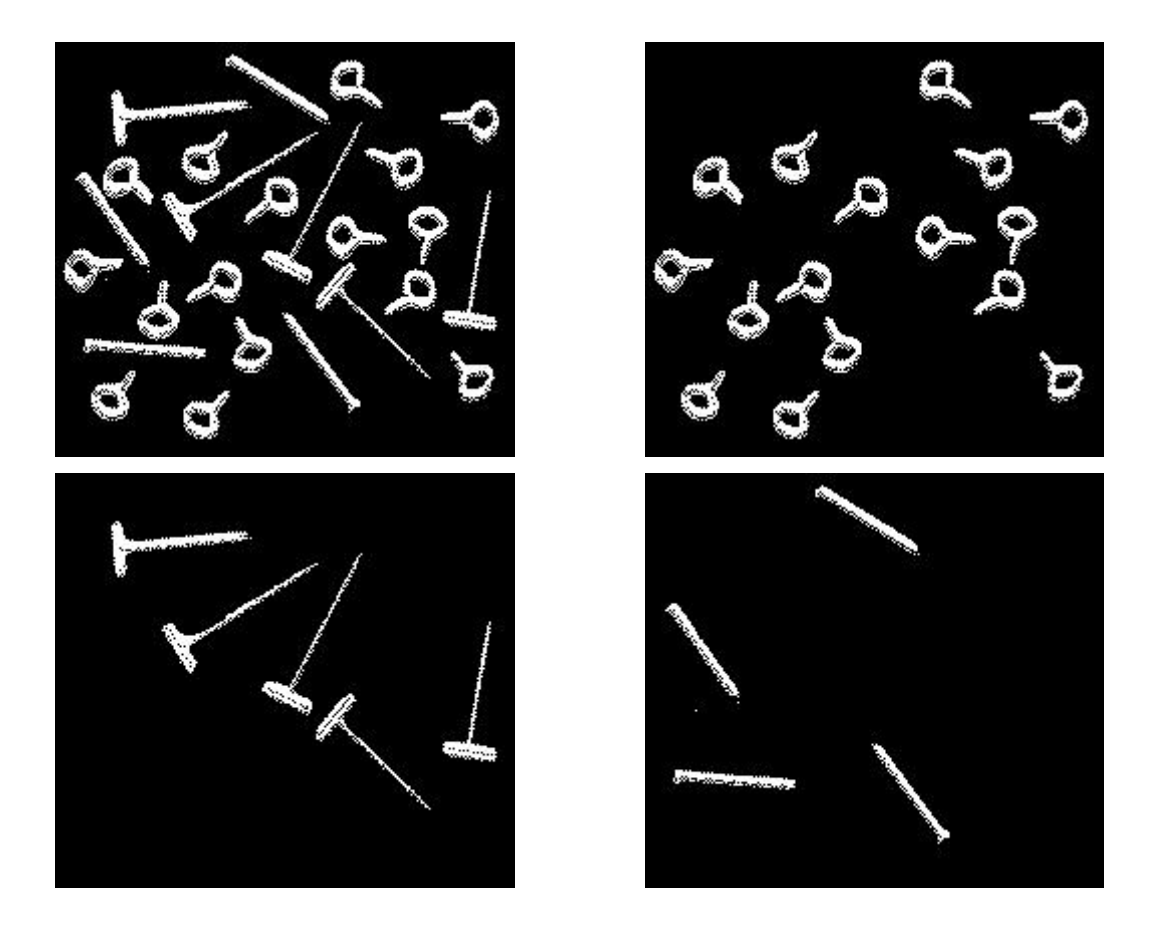

Classifying two dimensional pieces

http://www.mmorph.com/mxmorph/html/mmdemos/mmdpieces.html

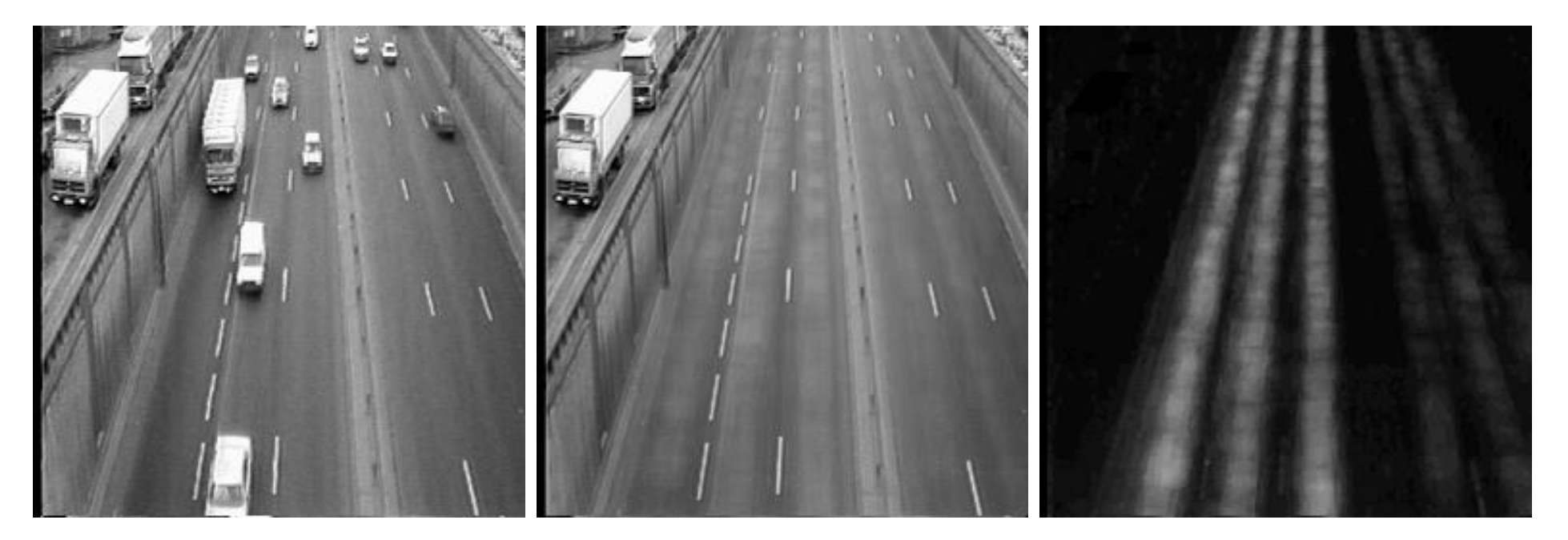

Traffic scene

#### Temporal average **Average of differences**

Lane detection example

Adapted from CMM/ENSMP/ARMINES

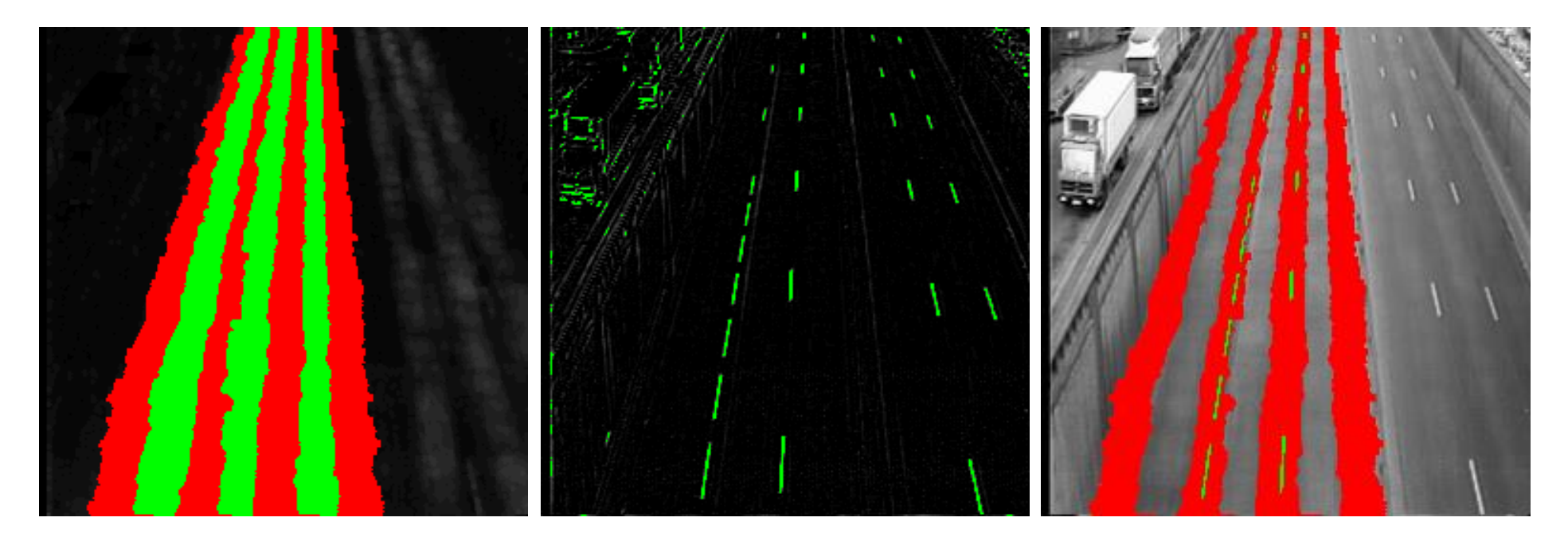

Threshold and dilation to detect lane markers

White line detection (top hat)

#### Detected lanes

Lane detection example

Adapted from CMM/ENSMP/ARMINES

### Pixels and neighborhoods

- In many algorithms, not only the value of a particular pixel, but also the values of its neighbors are used when processing that pixel.
- The two most common definitions for neighbors are the 4-neighbors and the 8-neighbors of a pixel.

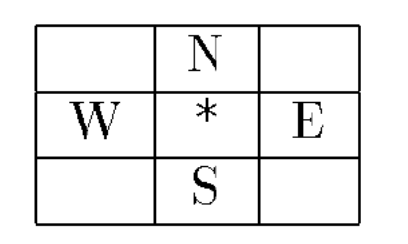

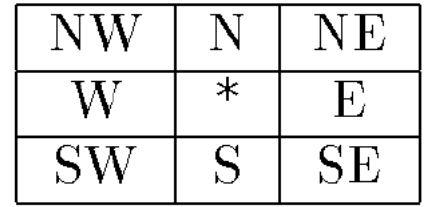

a) four-neighborhood  $N_4$ 

b) eight-neighborhood  $N_8$ 

Figure 3.2: The two most common neighborhoods of a pixel.

- Once you have a binary image, you can identify and then analyze each connected set of pixels.
- The connected components operation takes in a binary image and produces a labeled image in which each pixel has the integer label of either the background (0) or a component.

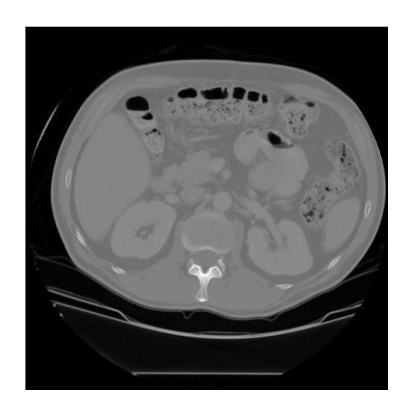

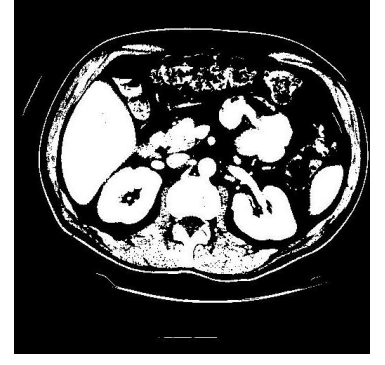

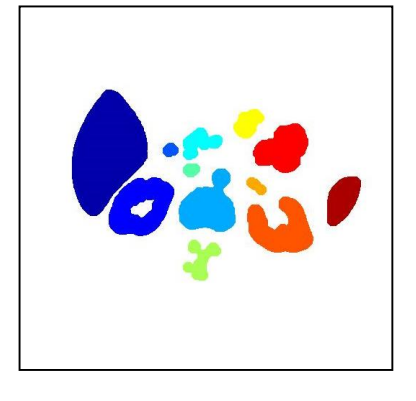

Original image Thresholded image After morphology Connected components

- Methods for connected components analysis:
	- Recursive tracking (almost never used)
	- Parallel growing (needs parallel hardware)
	- Row-by-row (most common)
		- Classical algorithm
		- Run-length algorithm (see Shapiro-Stockman)

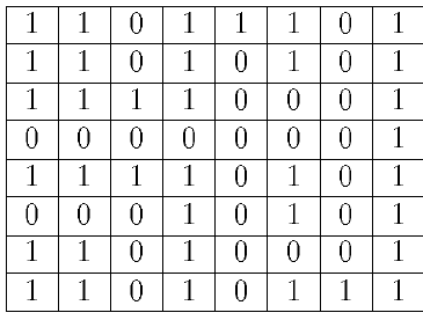

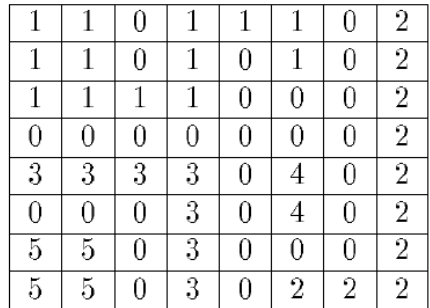

a) binary image

b) connected components labeling

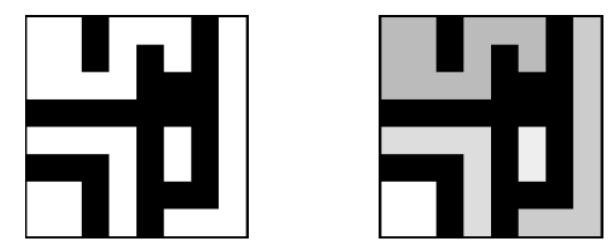

Adapted from Shapiro and Stockman

c) binary image and labeling, expanded for viewing

- Recursive labeling algorithm:
	- 1. Negate the binary image so that all 1s become -1s.
	- 2. Find a pixel whose value is -1, assign it a new label, call procedure *search* to find its neighbors that have values -1, and recursively repeat the process for these neighbors.

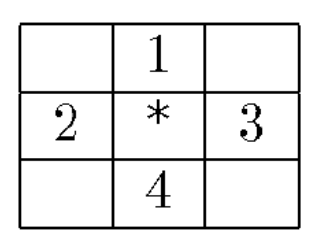

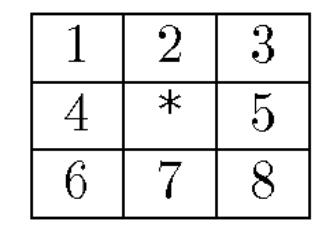

a) four-neighborhood

b) eight-neighborhood

Figure 3.7: Scan-line order for returning the neighbors of a pixel.

```
Compute the connected components of a binary image.
B is the original binary image.
LB will be the labeled connected component image.
     procedure recursive_connected_components(B, LB);
     LB := negative(B);label := 0:
     find_components(LB, label);
     print(LB);procedure find_components(LB, label);
     for L := 0 to MaxRow
       for P := 0 to MaxCol
         if LB[L,P] = -1 then
            label := label + 1;search(LB, label, L, P);procedure search(LB, label, L, P);LB[L,P] := label;Nset := neighbors(L, P);for each (L', P') in Nset
       if LB[L',P'] == -1Adapted from Shapiro and Stockmanthen search(LB, label, L', P');
                  Algorithm 2: Recursive Connected Components
```
- Row-by-row labeling algorithm:
	- 1. The first pass propagates a pixel's label to its neighbors to the right and below it. (Whenever two different labels can propagate to the same pixel, these labels are recorded as an equivalence class.)
	- 2. The second pass performs a translation, assigning to each pixel the label of its equivalence class.
- A union-find data structure is used for efficient construction and manipulation of equivalence classes represented by tree structures.

PARENT

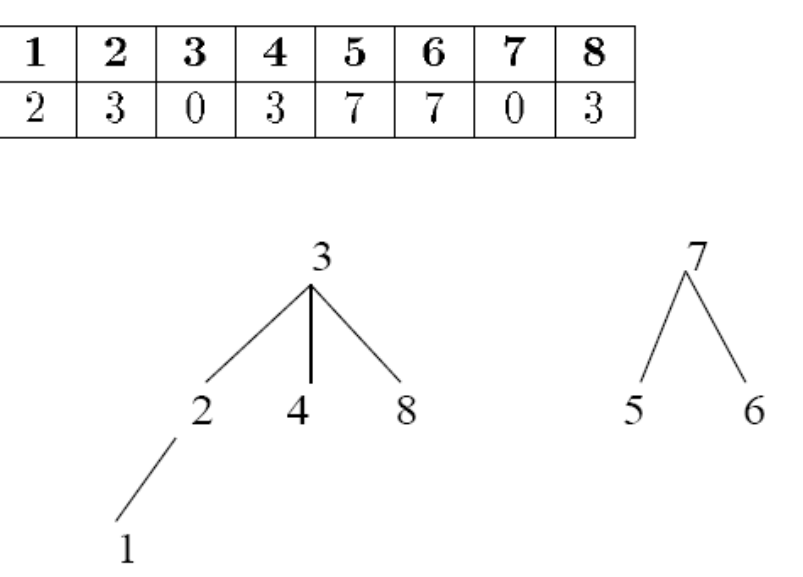

Figure 3.9: The union-find data structure for two sets of labels. The first set contains the labels  $\{1,2,3,4,8\}$ , and the second set contains labels  $\{5,6,7\}$ . For each integer label *i*, the value of  $PARENT[i]$  is the label of the parent of *i* or zero if *i* is a root node and has no parent.

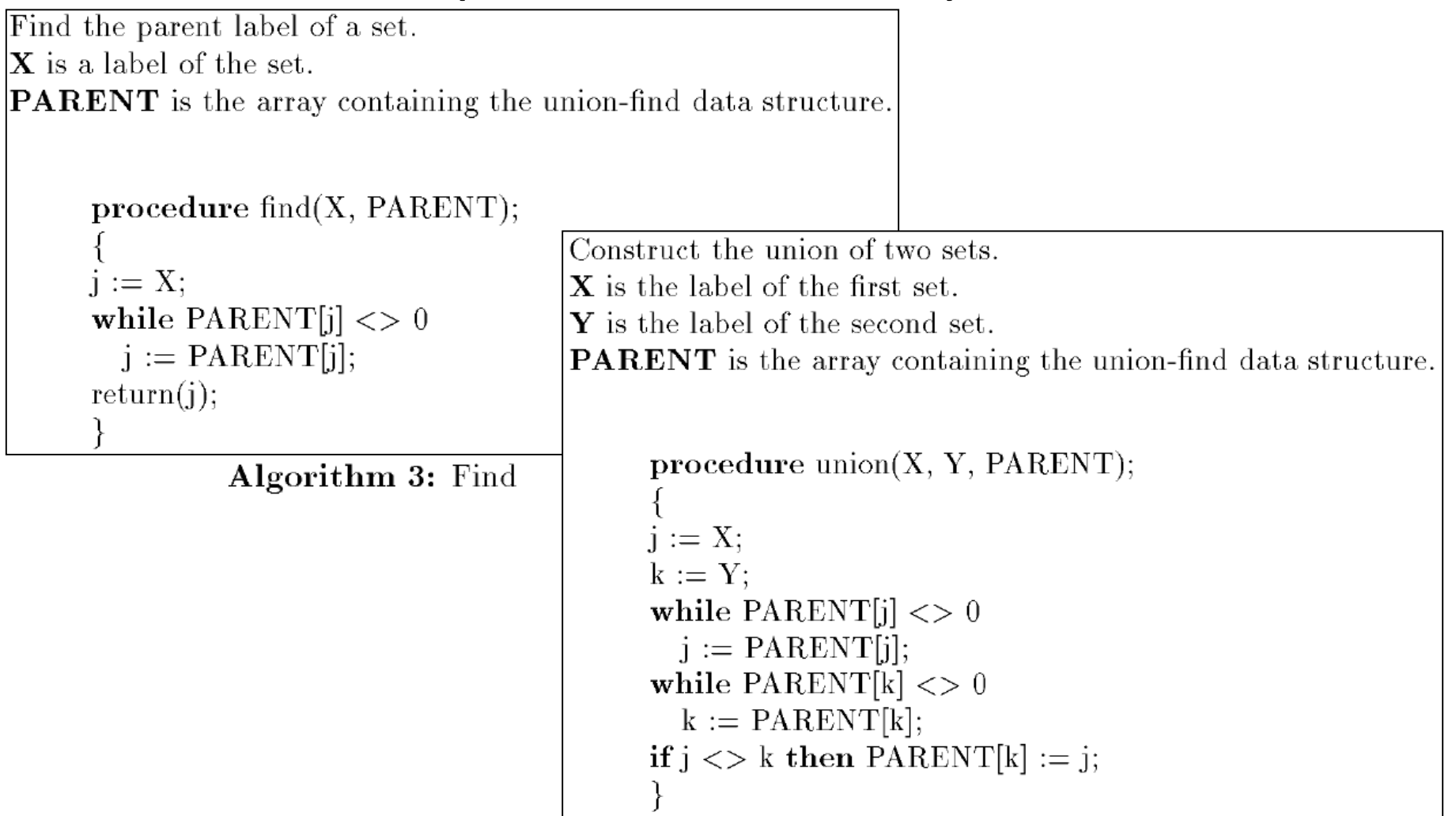

Initialize the data structures for classical connected components.

```
procedure initialize();"Initialize global variable label and array PARENT."
"Initialize label."
label := 0;"Initialize the union-find structure."
for i := 1 to MaxLab
  PARENT[i] := 0;
```
**Algorithm 5:** Initialization for Classical Connected Components

```
Compute the connected components of a binary image.
B is the original binary image.
LB will be the labeled connected component image.
     \boldsymbol{procedure} classical_with_union-find(B,LB);
      "Initialize structures."
     initialize();"Pass 1 assigns initial labels to each row L of the image."
     for L := 0 to MaxRow
        "Initialize all labels on line L to zero"
        for P := 0 to MaxCol
          LB[L, P] := 0;"Process line L."
        for P := 0 to MaxCol
          if B[L,P] == 1 then
             A := prior\_neighbors(L, P);if isempty(A)then \{ M := \text{label}; \text{label} := \text{label} + 1; \}else M := min(labels(A));LB[L,P] := M;for X in labels(A) and X \leq Munion(M, X, PARENT);"Pass 2 replaces Pass 1 labels with equivalence class labels."
     for L := 0 to MaxRow
        for P := 0 to MaxCol
          if B[L, P] == 1then LB[L,P] := \text{find}(LB[L,P], PARENT);\};
                    Algorithm 6: Classical Connected Components with Union-Find
```
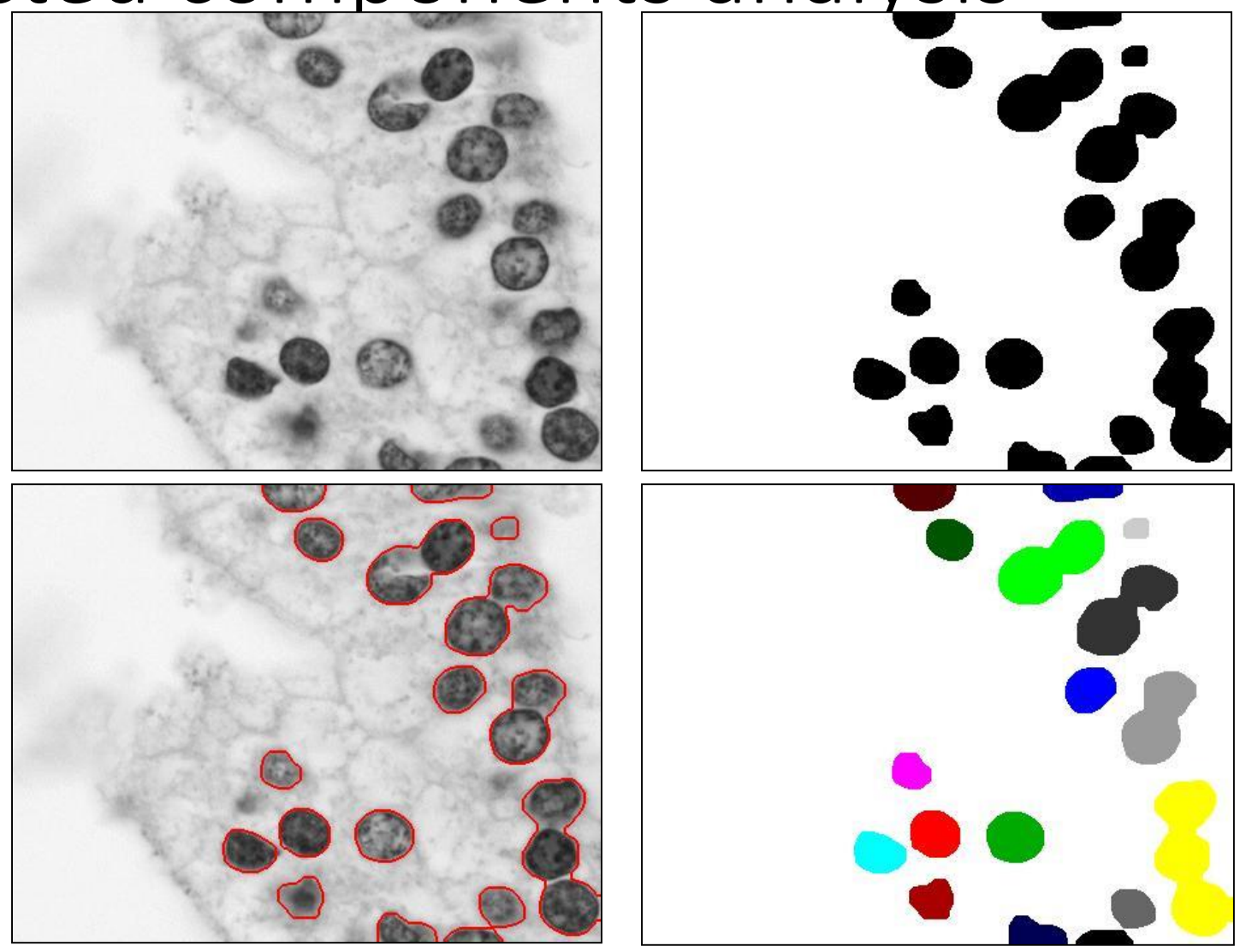

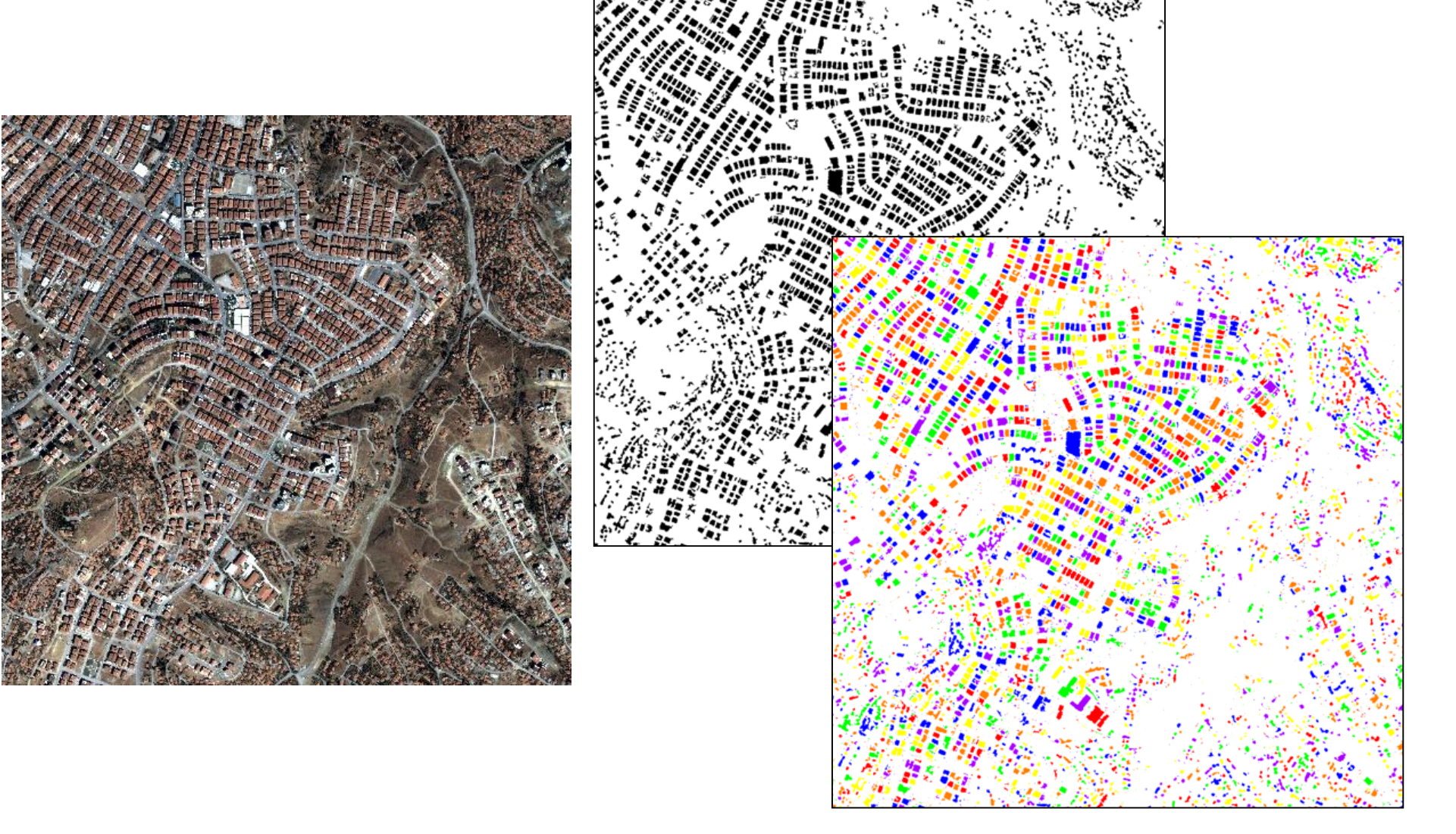